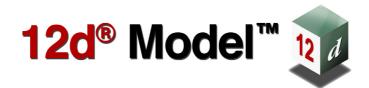

# 12d A File Format

Version 12

January 2018

### **12D SOLUTIONS PTY LTD**

ACN 101 351 991 PO Box 351 Narrabeen NSW Australia 2101 Australia Telephone (02) 9970 7117 Fax (02) 9970 7118 International Telephone 61 2 9970 7117 Fax 61 2 9970 7118 email support@12d.com web page www.12d.com

<

 $\sim$ 

 $\sim$ 

>>

### **12d** A File Format

This document is the 12d A File Fromat taken from the Reference Manual for the software product 12d Model.

### Disclaimer

12d Model is supplied without any express or implied warranties whatsoever.

No warranty of fitness for a particular purpose is offered.

No liabilities in respect of engineering details and quantities produced by 12d Model are accepted.

Every effort has been taken to ensure that the advice given in this manual and the program 12d Model is correct, however, no warranty is expressed or implied by 12d Solutions Pty Ltd.

### Copyright

This manual is copyrighted and all rights reserved.

This manual may not, in whole or part, be copied or reproduced without the prior consent in writing from 12d Solutions Pty Ltd.

Copies of 12d Model software must not be released to any party, or used for bureau applications without the written permission of 12D Solutions Pty Ltd.

Copyright (c) 1989-2018 by 12d Solutions Pty Ltd Sydney, New South Wales, Australia. ACN 101 351 991 All rights reserved.

<

 $\sim$ 

 $\sim$ 

>

 $\geq$ 

# Table of Contents

| Preface                              | 3  |
|--------------------------------------|----|
| 12d Archive File Format              | 5  |
| General Comments about a 12da File   | 6  |
| Attributes                           | 8  |
| Commands                             | 9  |
| Model                                | 10 |
| Colour                               | 11 |
| Style                                | 11 |
| Breakline                            | 11 |
| Null                                 | 12 |
| String                               |    |
| Tin                                  | 14 |
| Super Tin                            |    |
| Trimesh                              |    |
| 12da Definition for each String Type |    |
| Arc String                           |    |
| Circle String                        |    |
| Drainage String                      |    |
| Face String                          |    |
| Feature String                       |    |
| Interface String                     |    |
| Plot Frame String                    |    |
| Super String                         |    |
| Super Alignment String               |    |
| Text String                          |    |
| 2d String                            |    |
| 3d String                            |    |
| 4d String                            |    |
| Pipe String.                         |    |
| Polyline String                      |    |
| Alignment String                     |    |
| Pipeline String<br>LAS Cloud String  |    |
| LAS Cloud Stillig                    | 00 |

 $\sim$ 

 $\rightarrow \rightarrow \rightarrow$ 

 $\rightarrow \rightarrow$ 

<

 $\sim$ 

 $\sim$ 

>

# Preface

## Introduction

12d Model is an interactive graphics program designed to process survey data, quickly build terrain, conceptual and detail design models.

Data is easily read in, triangulated and contoured to build an initial terrain model. Roads, platforms, channels or other design features can be added interactively and a merged model containing the initial terrain and the new design features formed to produce conceptual design models.

All Models can be examined in plan, section or perspective views. The number and type of views displayed on the screen is totally user defined.

By using a mouse and flexible on-screen menus, 12d Model is easy to use and requires a minimum of training.

To allow the interchanging of data between different survey and civil design packages, 12d Solutions maintain and have publish a text format, called 12da (short for 12d *Archive*) for all the data stored in 12d Model. The 12d A format is documented as an Appendix in the 12d *Model Reference* manual.

This document is the 12d A File Format Appendix from the 12d Model Reference manual.

<

 $\sim$ 

 $\sim$ 

>

 $\geq$ 

# 1 12d Archive File Format

The **12d** Archive file format (called 12d ascii in Version 10 and earlier) is a text file definition from 12d Solutions which is used for reading and writing out string data from 12d Model. 12d Archive files normally end in '.12da' and are often referred to as 12da files.

Unlike the earlier 12d Ascii files in Version 9, from Version 10 onwards the 12d Archive file is a **Unicode** file.

This document is for the 12d Archive file format used in 12d Model Version 12.

For General Comments about 12da, see <u>1.1 General Comments about a 12da File</u> For the 12da definitions:

| Attributes       | <u>1.2 Attributes</u>                    |
|------------------|------------------------------------------|
| Commands         | 1.3 Commands                             |
| Each string type | 1.4 12da Definition for each String Type |
| Tin              | <u>1.3.7 Tin</u>                         |
| Super Tin        | 1.3.8 Super Tin                          |

For documentation on the 12d XML file format, see 37 12d XML File Format.

 $>\sim$ 

# 1.1 General Comments about a 12da File

Unicode - 12d Archive file is a Unicode file.

#### $\parallel$

Anything written on a line after // is ignored. This is used to place comments in the file.

#### **Blank lines**

Unless they are part of a text string, blank lines are ignored.

#### Spaces

Unless enclosed in quotes ("), more than one consecutive space or tab is treated as one space. Except when it is the delimiter after a //, an end of line (<enter>) is also considered a space.

#### Spaces and special characters in text strings

Any text string that includes spaces and any characters other than a to z, A to Z or 0 to 9 (alphanumeric), must be enclosed in double quotes. In text strings, double quotes " and backslash \ must be preceded by a \. For example, \" and \\ define a " and a \ respectively in a text string.

#### Names of models, tins, super tins, styles, textstyles and colours

Models, tins, styles (linestyles), textstyles and colours can include the characters a to z, A to Z, 0 to 9 (alphanumeric characters) and space. Leading and trailing spaces are ignored. The names can be up to 255 characters in length.

The names for models, tins, super tins, styles, textstyles or colours can not be blank.

The names for models, tins, super tins, styles, textstyles and colours can contain upper and lower alpha characters which are stored, but for comparisons, the model names, tin names, super tin names, style names, textstyle names or colour names are case insensitive. For example the model name "Fred" will be stored as "Fred" but "FRED" is considered to be the *same* model name as "Fred".

Within a project, each model name must be unique amongst all the model names in the project.

Similarly within a project, each colour name must be unique amongst all the colour names, line styles must be unique amongst all the line styles in the project and text styles must be unique amongst all the text styles in the project.

For tins and super tins, within a project the name of a tin or a super tin must be unique amongst the combined list of tin names and super tin names.

#### String names

String names can include the characters a to z, A to Z, 0 to 9 (alphanumeric characters), space, decimal point (.), plus (+), minus (-), comma (,), open and closed round brackets and equals (=). Leading and trailing spaces are ignored. String names can be up to 255 characters in length. If the string name includes anything other than alphanumeric characters, then the name must be enclosed in double quotes (").

String names can contain upper and lower alpha characters which are retained but case is ignored when selecting by string name. That is, the string name **Fred** will be stored as **Fred** but **FRED** is not considered to be a different string name.

String names do not have to be unique and can be blank.

#### Attribute names

Attribute names can include the characters a to z, A to Z, 0 to 9 (alphanumeric characters)

and space. Leading and trailing spaces are ignored. The names can be up to 255 characters in length.

Attributes names **can not** be blank.

Attribute names are case sensitive. That is, the attribute name "Fred" is different to "FRED".

Continue to <u>1.2 Attributes</u> or return to <u>1 12d Archive File Format</u>.

 $\sim$ 

 $\sim$ 

 $\sim$ 

<del>777</del>7

# 1.2 Attributes

Many 12d **Model** objects (models and elements such as individual strings and tins) can have an unlimited number of named **attributes** of type integer (numbers), real and text.

The attributes for an object are given in an *attributes block* which consists of the keyword **attributes** followed by the definitions of the *individual attributes* enclosed in start and end curly braces { and }. That is, an *attributes\_block* is

### attributes {

```
attribute_1
attribute_2
...
attribute_n
```

}

where the attribute definitions for the individual attributes attribute\_i consists of

#### attribute\_type attribute\_name attribute\_value

where

| attribute_type<br>attribute_name             | is integer, real or text is the unique attribute name for the object. |
|----------------------------------------------|-----------------------------------------------------------------------|
| If the attribute name ir quote character (") | ncludes spaces then the text of the name must be enclosed in double   |

and

attribute\_value is the appropriate value of the integer, real or a text.

Within an object, the attribute names are case sensitive and must be unique. That is, for attribute names, upper and lower case alphabet characters are considered to be different characters.

If the *text* for a text attribute includes spaces then the text must be enclosed in double quote characters ("). It the text is blank, it is given as "".

An example of and *attribute block* defining four attributes named "pole id", "street", "pole height" and "pole wires" is:

| attributes { |               |                   |
|--------------|---------------|-------------------|
| text         | "pole id"     | "QMR-37"          |
| text         | street        | "477 Boundary St" |
| real         | "pole height" | 5.25              |
| integer      | "pole wires"  | 3                 |
| }            |               |                   |

Continue to the next section 1.3 Commands or return to 1 12d Archive File Format.

## 1.3 Commands

**Commands** consist of a **keyword** followed by a space and then a **value** (a keyword and its value is often referred to as a **keyword pair**). A value must always exist.

keyword value

// a keyword pair

There can be more than on command keyword pair per line as long as each keyword pair is separated by a space. In fact, the *keyword* can be on one line and the *value* on the next line.

Although the names of commands are only shown in lower case in these notes, commands are case insensitive and all combinations of case are recognised as the same command. That is **model**, **MODEL** and **ModeL** are all recognised as the command **model**.

For the definition of the commands in the 12da file see:

<u>1.3.1 Model</u> <u>1.3.2 Colour</u> <u>1.3.3 Style</u> <u>1.3.4 Breakline</u> <u>1.3.5 Null</u> <u>1.3.6 String</u> <u>1.3.7 Tin</u> <u>1.3.8 Super Tin</u> <u>1.3.9 Trimesh</u>

Or return to 1 12d Archive File Format.

### 1.3.1 Model

There are two formats for the model command:

(a) model command when there are no attributes for the model

```
model model name
```

All elements (strings, tins, plot frames *etc*) following until the next **model** keyword are placed in the model *model\_name*. This can be overridden for an element by a **model** command inside the element definition.

The default model name used for elements when no model name has been specified is *data*.

(b) model command when there are model attributes

If the model includes attributes, the following form of the *model* command must be used.

```
model {
```

name model\_name
attributes\_block

}

where the attributes\_block is defined in 1.2 Attributes.

#### For example:

```
model {
  name
            "telegraph poles"
  attributes {
    text
                     "pole id"
                                            "QMR-37"
    text
                     "street"
                                            "477 Boundary St"
    real
                     "pole height"
                                             5.25
                     "pole wires"
                                             3
    integer
  }
}
```

Continue to the next section <u>1.3.2 Colour</u> or return to <u>1.3 Commands</u> or <u>1 12d Archive File</u> Format.

\*\*\*\*\*

### 1.3.2 Colour

The format of the **colour** command is:

colour colour\_name

When reading a 12da file, there is a *current colour,* which has the default value of *red*, and when a **colour** command is read, the *current colour* is set to *colour\_name.* 

When strings are read in a 12da file, they are given the *current colour*.

This can be overridden for a string by a *string colour command* inside the string command defining that string. For the definition of the string command, see <u>1.3.6 String</u>.

Continue to the next section 1.3.3 Style or return to 1.3 Commands or 1 12d Archive File Format.

### 1.3.3 Style

The format of the style command is:

style linestyle\_name

When reading a 12da file, there is a *current linestyle*, which has the default value of **1**, and when a **style** command is read, the *current linestyle* is set to *linestyle\_name*.

When strings are read in a 12da file, they are given the *current linestyle*.

This can be overridden for a string by a *string style command* inside the string command defining that string. For the definition of the string command, see <u>1.3.6 String</u>.

Continue to the next section <u>1.3.4 Breakline</u> or return to <u>1.3 Commands</u> or <u>1 12d Archive File</u> Format.

### 1.3.4 Breakline

The format of the **breakline** command is:

breakline breakline\_type

where *breakline\_type* is *point* or *line*.

When reading a 12da file, there is a *current breakline type,* which has the default value of *point*, and when a **breakline** command is read, the *current breakline type* is set to *breakline\_type*.

When strings are read in a 12da file, they are given the *current breakline type*.

This can be overridden for a string by a *string breakline command* inside the string command defining that string. For the definition of the string command, see <u>1.3.6 String</u>.

Continue to the next section 1.3.5 Null or return to 1.3 Commands or 1 12d Archive File Format.

### 1.3.5 Null

The format of the **null** command is:

null *null\_value* 

When reading a 12da file, there is a *current null value*, which has the default value of **-999**, and when a **null** command is read, the *current null value* is set to *null\_value*.

When strings are read in a 12da file and the string has z-values equal to *null\_value*, then the z-value is replaced by the *12d Model* null value.

This can be overridden for a string by a *null\_value command* inside the string command defining that string. For the definition of the string command, see <u>1.3.6 String</u>.

Continue to the next section <u>1.3.6 String</u> or return to <u>1.3 Commands</u> or <u>1 12d Archive File</u> Format.

\_\_\_\_\_

### 1.3.6 String

The format of the string command is:

```
string string_type {
    attributes_block
    string_command_1
    string_command_2
    ...
    string_command_n
}
```

The *string\_type* is compulsory and must be followed by all the string information enclosed in curly braces { and }.

So if a *string type,* or possibly information inside the string is not recognised, the 12da reader has a chance of being able to jump over the string by looking for the end curly brace }.

Inside the braces are string commands as keyword pairs defining information for the string.

There can be more than one *string command* keyword pair per line as long as each keyword pair is separated by a space. In fact, the *keyword* can be on one line and the *value* on the next line.

Any unrecognised *string commands* are ignored.

The string command keyword pairs include **model**, **colour**, **style** and **breakline**, which are all optional inside the string definition. However if any of them exist inside a string definition, then the string command keyword overrides the current value for **model**, **colour**, **style** or **breakline** commands but the override is only for that particular string.

Not all string types can have an attributes\_block.

For some string types (*e.g.* super string) there is more data required than just the *string command* keyword pairs.

This extra data is contained is blocks consisting of a *keyword* followed by the required information enclosed in the curly braces  $\{$  and  $\}$ . For example attributes for all *string types* and (x,y,z) data for a super string.

For all string types, if there is not enough recognised information to define the string, the string is ignored.

For the definition for each *string type* and the allowed *string commands* and extra data that is required for that *string type, see* <u>1.4 12da Definition for each String Type</u>.

**Note**: if the string does not have any attributes then the *attributes\_block* can be left out entirely (see <u>1.2 Attributes</u> for the definition of *attributes\_block*).

Continue to the next section 1.3.7 Tin or return to 1.3 Commands or 1 12d Archive File Format.

### 1.3.7 Tin

Tins (triangulated irregular networks) can be written out and read in from a 12da.

Each tin has text name, *tin\_name*, of up to two hundred alphanumeric characters and spaces and although the tin names are stored with upper or lower case alphabet characters, for comparisons of the tin names, the names are considered to be case insensitive.

Within a project, the name of a tin or a super tin must be unique amongst the combined list of tin names and super tin names.

There are two formats for a tin - one that lists **all the triangles**, including the nulled (invisible) triangles in the tin, and the other that only lists the **visible triangles** that make up the tin.

See

<u>1.3.7.1 All Triangles in the Tin - Visible and Invisible</u> <u>1.3.7.2 Visible Triangles Only</u>

### 1.3.7.1 All Triangles in the Tin - Visible and Invisible

This format writes out all the triangles in the tin, including the invisible and construction triangles.

This format take more disk space but cannot be misinterpreted because it includes all the points, triangles and all the neighbouring triangles for each edge of a triangle.

It is also the best method for writing out large tins as it is much faster to read in and create a tin.

The keyword for the full format for a **tin** element is **full\_tin** and it is defined by:

full tin {

name tin name // MANDATORY name of the tin when created in 12d Model

| time_created <i>text</i> | // optional - time tin first created |
|--------------------------|--------------------------------------|
| time_updated <i>text</i> | // optional - time tin last modified |

### // Attributes Block:

// The attributes style, faces, null\_length, null\_angle, null\_combined\_value

// and null\_combined\_angle are special attributes that has extra information used by

// 12d Model to create the tin. These special attributes should not be deleted.

//

// The attributes in this block and the Attributes block itself are optional.

// When a tin is read into 12d Model from a 12da file, the style is used

// as the Tin style.

```
attributes {
    text "style" text // name of line style for the tin
```

\*\*\*\*

```
integer "faces 0/1 //0 non triangle data, 1 triangle data
real "null_length" value // values for null by angle/length
real "null_angle" value // angle in radians
real "null_combined_length" value
real "null_combined_angle" value // angle in radians
```

// any other attributes
} // end of attributes block

### // Points Block

//

//This gives the coordinates of the points that will be vertices of the triangles
// in the tin, including the first four points that are construction points
// that are on the four corners of a rectangle that surrounds the actual data.
//

// The points are implicitly numbered by the order in the list (starting at point 1).
//

// The Points Block is MANDATORY

| р | oints { |         |        | // x y z for each point in the tin |
|---|---------|---------|--------|------------------------------------|
|   | x-value | y-value | -value | // point 1                         |
|   | "       | "       |        | // point 2                         |
|   |         | "       | "      |                                    |
| } |         |         |        | // end of points block             |

#### // Triangles Block

//

- // This gives the triangles that make up the tin.
- // Each triangle is given as a triplet of the point numbers that make up
- // the triangle vertices (the point numbers are the implicit position of the points
- // given in the Points Block.
- // The order of the triangles is unimportant but the order of the points in the
- // triangle is important.
- // The vertices of each triangle must be listed in a **clockwise** order when looking at the tin
- // from above.

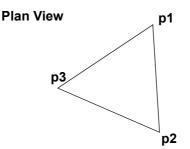

// The Triangles Block is MANDATORY

| triang      | les {       |             | // points making up each triangle                      |
|-------------|-------------|-------------|--------------------------------------------------------|
| <i>T1-1</i> | <i>T1-2</i> | <i>T1-3</i> | // point numbers of the 3 vertices of first triangle.  |
| T2-1        | T2-2        | T-33        | // point numbers of the 3 vertices of second triangle. |
| "           | "           |             |                                                        |
| "           | "           |             |                                                        |
| }           |             | // end      | of triangles block                                     |

// The first edge of triangle k is from Point Tk-1 to Point Tk-2.

// The second edge of triangle k is from Point Tk-2 to Tk-3.

// The third edge of triangle k is from Point Tk-3 to Tk-1.

// Note: Construction Triangles
// Any triangle that contains any of the first four points
//(construction points) is a construction triangle and is usually
// not displayed.

#### // Neighbours Block

//

 $/\!/$  For each triangle, this gives for each edge the number of the triangle that is

// the neighbour of that edge of the triangle.

// The order of the entries in the neighbours block must match the order of the

// triangles in the Triangles Block. So there is exactly one entry for each triangle.
//

// The Neighbours Block is MANDATORY

```
neighbours {
    tl_el_nb_tr tl_e2_nb_tr tl_e3_nb_tr
    t2_el_nb_tr t2_e2_nb_tr t2_e3_nb_tr
" " "
```

tn\_el\_nb\_tr tn\_e2\_nb\_tr tn\_e3\_nb\_tr
} // end of neighbour block

// where tk\_e1\_nb\_tr tk\_e2\_nb\_tr tk\_e3\_nb\_tri are the triangle numbers from the
// Triangles block of the neighbouring triangle for each edge of the k'th triangle
// For each triangle, the order of the neighbouring triangles must match the order
// that the edges are defined for the triangle in the triangles block
// Note: the neighbour value of 0 is used for the outside triangles that contain
// exactly two of the points 1, 2, 3 or 4 and so have edges that have no neighbouring triangle

// Nulling Block

//

// Triangles can be visible or nulled (invisible)

// Whether a triangle is null or visible is individually given where:

// 1 means the triangle is null, and

// 2 means the triangle is visible.

// The order of the entries in the nulling block must be the same as the order of the // triangles in the Triangles Block.

// The Nulling Block is MANDATORY
//

// Triangles can be visible or nulled (invisible)

nulling {
 *V1 V2 V3 ... V15 V16 V17 Cv18 C19 ... V31 V32* " " "
 *Vn-2 Vn-1 Vn*} // end of nulling block

### // Base Colour

// The tin has a base colour that is the default colour for all triangles

colour tin\_base\_colour // optional - base colour of the tin

#### // Colours Block

//

 $/\!/$  Triangles can be given colours other than the base colour by including

// a colours block. The colour for each triangle in then individually given

// (-1 means base colour). The order is the same as the order of the triangles in
// the Triangles Block.

//

// If all the triangles are the base colour, then simply omit the Colours Block

```
colours {
  CI C2 C3 // colour for each triangle given in triangle order
  C4 C5 C6 C7 // colour "-1" means use the base tin colour.
  " " " "
  " " "
} // end of colours block
```

// Input Block

//

// More information about how the tin was created by 12d Model.

// None of this information is needed when reading a tin into 12d Model.

// This block can be omitted

```
// data for reconstructing tin from strings
input {
                            true/false
                                                 // if true, preserve breaklines etc.
  preserve strings
                            true/false
                                                 //
  remove bubbles
                            true/false
  weed tin
  triangle data
                            true/false
  sort tin
                            true/false
  cell method
                            true/false
  models {
     "model name 1"
                                    // name of the first model making up the tin
     "model name 2"
                                    // name of the second model making up the tin
           "
                ...
     "
     ...
           ...
                ...
                                    // end of models block
  }
```

\*\*\*\*\*

} // end of input block
} // end of tin 12a definition

 $\sim$ 

 $\sim\sim\sim\sim\sim$ 

 $\sim$ 

\*\*\*\*\*

### 1.3.7.2 Visible Triangles Only

The format to write out only the visible triangles in a tin is a simple format for most software packages to write. However because the null regions are not explicitly given, more processing time is required to read the tin back in and construct all the null regions.

The keyword denoting the format where just the visible triangles of a **tin** element are written out is **tin** and its definition is:

```
tin {
  name tin_name // MANDATORY name of the tin when created in 12d Model
  time_created text // optional - time tin first created
  time_updated text // optional - time tin last modified
```

// Attributes Block:

// The attributes style, faces, null\_length, null\_angle, null\_combined\_value
// and null\_combined\_angle are special attributes that has extra information used by
// 12d Model to create the tin. These special attributes should not be deleted.
//

// The attributes in this block and the Attributes block itself are optional.

```
// When a tin is read into 12d Model from a 12da file, the style is used
// as the Tin style.
```

```
attributes {
     text "style"
                                         // name of line style for the tin
                               text
                               0/1
     integer "faces
                                          // 0 non triangle data, 1 triangle data
     real "null length"
                               value
                                           // values for null by angle/length
     real "null angle"
                                value // angle in radians
     real "null combined length"
                                          value
     real "null combined angle"
                                            value
                                                       // angle in radians
//
               any other attributes
                                                // end of attributes block
  }
// Points Block
//
```

// Co-ordinates of the points at the vertices of the triangles

// The points are implicitly numbered by the order in the list (starting at point 1).
//

// The Points Block is MANDATORY

| p | oints { |         |        | // x y z for each point in the tin |
|---|---------|---------|--------|------------------------------------|
|   | x-value | y-value | -value | // point 1                         |
|   | "       | "       |        | // point 2                         |
|   | "       | "       | "      |                                    |
| } |         |         |        | // end of points block             |

// Triangles Block

- // This gives the triangles that make up the tin.
- // Each triangle is given as a triplet of the point numbers that make up
- // the triangle vertices (the point numbers are the implicit position of the points
- // given in the Points Block.
- // The order of the triangles is unimportant but the **order of the points in the**
- // triangle is important.
- // The vertices of each triangle must be listed in a clockwise order when looking at the tin
- // from above.

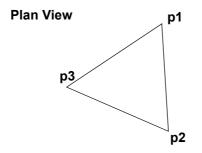

#### // The Triangles Block is MANDATORY

| triang      | les {       |             | // points making up each triangle                      |
|-------------|-------------|-------------|--------------------------------------------------------|
| <i>T1-1</i> | <i>T1-2</i> | <i>T1-3</i> | // point numbers of the 3 vertices of first triangle.  |
| T2-1        | <i>T2-2</i> | T-33        | // point numbers of the 3 vertices of second triangle. |
| "           | "           |             |                                                        |
| "           | "           |             |                                                        |
| }           |             | // end o    | of triangles block                                     |

// Base Colour

// The tin has a base colour that is the default colour for all triangles

colour tin base colour

// optional - base colour of the tin

// Colours Block

//

// Triangles can be given colours other than the base colour by including
// a *colours* block. The colour for each triangle in then individually given
// (-1 means base colour). The order is the same as the order of the triangles in
// the Triangles Block.

```
//
```

// If all the triangles are the base colour, then simply omit the Colours Block

```
colours {
   C1 C2 C3 // colour for each triangle given in triangle order
   C4 C5 C6 C7 // colour "-1" means use the base tin colour.
   " " " "
   " " "
} // end of colours block
```

// Input Block

//

// More information about how the tin was created by 12d Model.

// None of this information is needed when reading a tin into 12d Model.

// This block can be omitted

models {

"model name 1"

```
input {
    preserve_strings true/false
    remove_bubbles true/false
    weed_tin true/false
    triangle_data true/false
    sort_tin true/false
    cell_method true/false
```

// data for reconstructing tin from strings
// if true, preserve breaklines etc.
//

// name of the first model making up the tin

Page 22

|           | "model_name_2" |        |                    | // name of the second model making up the tin  |  |
|-----------|----------------|--------|--------------------|------------------------------------------------|--|
|           | "              | "      | "                  |                                                |  |
|           | "              | "      | "                  |                                                |  |
| }         |                |        |                    | // end of models block                         |  |
|           |                |        |                    |                                                |  |
| }         |                |        |                    | // end of input block                          |  |
| }         |                |        |                    | // end of tin 12a definition                   |  |
| ontinua t | n tha          | novt c | ection 1 3 8 Super | Tin or return to 1.3 Commands or 1.12d Archive |  |

Continue to the next section <u>1.3.8 Super Tin</u> or return to <u>1.3 Commands</u> or <u>1 12d Archive File</u> Format.

 $\sim$ 

 $\sim$ 

 $\angle \checkmark \checkmark$ 

-7

### 1.3.8 Super Tin

*Super Tins*, which consists of a number of **tins** (*t*riangulated *i*rregular *n*etworks), can be written out and read in from a 12da.

Each super tin has text name, *tin\_name*, of up to two hundred alphanumeric characters and spaces and although the tin names are stored with upper or lower case alphabet characters, for comparisons of the tin names, the names are considered to be case insensitive.

Within a project, the name of a tin or a super tin must be unique amongst the **combined** list of tin names and super tin names.

```
super_tin {
  name tin_name // MANDATORY name of the super tin
  time_created text // optional - time super tin first created
  time_updated text // optional - time super tin last modified
```

#### // Attributes Block:

// This is mainly information used by 12d Model to create the super tin.

// The attributes in this block and the Attributes block itself are optional.

// When a super tin is read into 12d Model from a 12da file, the style is used

// as the Super Tin style.

```
attributes {
    text "style" text // name of line style for the tin
    any other attributes
    }
    // end of attributes block
```

// Super Tin Colour

// The super tin has a base colour

```
colour tin base colour // optional - base colour of the super tin
```

```
// Tins Block
```

//

// This is the list of tins that make up the super tin.

// This block is MANDATORY

| t | ins  | {    |      | // list of tins for the super tin                 |
|---|------|------|------|---------------------------------------------------|
|   | "tin | _nam | e_1" | // name of the first tin making up the super tin  |
|   | "tir | _nam | e_2" | // name of the second tin making up the super tin |
|   | "    | "    | "    |                                                   |
|   | "    | "    | "    |                                                   |
| } |      |      |      | // end of tins block                              |
| } |      |      |      | // end of super tin 12a definition                |

Note that the tins that make up the super tin must exist in the **12d Model project** for the super tin to be fully defined.

Continue to the next section <u>1.3.9 Trimesh</u> or return to <u>1.3 Commands</u> or <u>1 12d Archive File</u> Format.

 $\sim$ 

### 1.3.9 Trimesh

A trimesh is made up of 3D triangles and can be described by giving the list of m vertices in the trimesh and the three vertices that make up each of the n triangular faces. The normal to each triangle face points to the "outside" of the trimesh.

So the trimesh element contains a list of 3d points and a list of triangle faces where each triangle face is given as a triple of indices of points from the point list.

The order of the points in the triangle triple is important and must be such that the direction of the normal to each triangle points away from the inside of the trimesh.

That is, looking **down** the normal towards the triangle, the three points (**p1**, **p2** and **p3**) in the triple of the triangle face are in a **counter clockwise** order around the triangle.

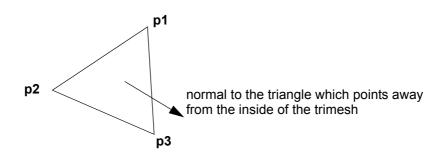

The 12da definition of a trimesh is:

```
primitive_3d {
```

| name <i>primitive_3d_namer</i>  | // name of the primitive_3d                                                                      |
|---------------------------------|--------------------------------------------------------------------------------------------------|
| colour primitive_3d_name_colour | // colour of the primitive_3d                                                                    |
|                                 | <pre>// the primitive_3d has a base colour that is the // default colour for the primitive</pre> |
| time_created <i>text</i>        | // optional - time primitive first created                                                       |
| time_updated text               | // optional - time primitive last modified                                                       |

// Attributes Block:

// The attributes in this block and the Attributes block itself are optional.

```
attributes {
// attributes
} // end of attributes block
```

```
// Trimesh Block
```

// At a minimum, the trimesh block contains information on the vertices and faces that

YYXY T T T

make up the trimesh.

|    | trimesh_ | _3d {              |                                           |
|----|----------|--------------------|-------------------------------------------|
| // |          | vertices_block     |                                           |
| // |          | faces_block        |                                           |
| // |          | edges_block        | // optional for checking only             |
| // |          | info_block         | // optional                               |
|    | blend    | real_number        | // optional - blend value for the trimesh |
| // |          | vertex_infos_block | // optional                               |
| // |          | vertex_flags_block | // optional                               |
| // |          | edge_infos_block   | // optional                               |
| // |          | edge_flags_block   | // optional                               |
| // |          | face_infos_block   | // optional                               |
| // |          | face_flags_block   | // optional                               |
|    |          |                    |                                           |

```
}
```

// end of trimesh 3d block

```
//
```

// Vertices Block

// of the points at the vertices of the triangle faces that make up the trimesh.

// The vertices are implicitly numbered by the order in the list (starting at point 1).
//

| vertices {             | // x y z for each vertex in the trimesh |
|------------------------|-----------------------------------------|
| x-value y-value -value | // vertex 1                             |
|                        | // vertex 2                             |
|                        |                                         |
| }                      | // end of vertices block                |

// The faces block is MANDATORY and consists of the triangles//

// Each triangle in the trimesh is given as a triplet of the vertex that make up

// the triangle (the vertex numbers are the implicit position of the vertices

// given in the Vertices Block.

// The order of the faces in the faces block is important for many calculations, mesh properties, geometric structures

//

#### // The Faces Block is MANDATORY

| faces {       |      |             | // vertices making up each triangle                     |
|---------------|------|-------------|---------------------------------------------------------|
| T1 <b>-</b> 1 | T1-2 | <i>T1-3</i> | // vertex numbers of the 3 vertices of first triangle.  |
| T2-1          | T2-2 | T-33        | // vertex numbers of the 3 vertices of second triangle. |
| "             | "    |             |                                                         |
| "             | "    |             |                                                         |
| }             |      | // end      | of faces block                                          |

// The edges block is OPTIONAL and consists of the edges//

- // Each edge in the trimesh is given as a pair of the vertex that make up
- // the edge (the vertex numbers are the implicit position of the vertices

// given in the Edges Block.

// The order of the edges in the edges block is important for many calculations, mesh properties, geometric structures. The correct order can only be formed inside 12D. For manual construction of the 12da file for trimesh, the user should leave out the *edges\_block*.

//

// The Edges Block is OPTIONAL

|                                                              | edges {                                              |                                         | // vertices making up each triangle                            |
|--------------------------------------------------------------|------------------------------------------------------|-----------------------------------------|----------------------------------------------------------------|
|                                                              | T1-1                                                 | <i>T1-2</i>                             | / // vertex numbers of the 2 vertices of first edge.           |
|                                                              | T2-1                                                 | T2-2                                    | <pre>// vertex numbers of the 2 vertices of second edge.</pre> |
|                                                              | "                                                    | "                                       |                                                                |
|                                                              | "                                                    | "                                       |                                                                |
|                                                              | }                                                    |                                         | // end of edges block                                          |
| }                                                            |                                                      |                                         | // end of trimesh_3d block                                     |
| }                                                            |                                                      |                                         | // end of primitive_3d 12a definition                          |
| // Info block contain four field: flag, key, colour and name |                                                      |                                         |                                                                |
|                                                              | info                                                 | {                                       | // vertices making up each triangle                            |
|                                                              | flag                                                 | flag // integer, 12D internal use only. |                                                                |
|                                                              | key // integer from 0 to 255, 12D internal use only. |                                         |                                                                |
|                                                              | colour // 12d colour.                                |                                         |                                                                |
|                                                              | name                                                 | // string                               | iame.                                                          |
|                                                              | }                                                    |                                         | // end of faces block                                          |
| // Info block of primitive_3d is OPTIONAL                    |                                                      |                                         |                                                                |
|                                                              |                                                      |                                         |                                                                |

Page 28

// vertex\_infos, edge\_infos and face\_infos block of primitive\_3d are OPTIONAL and consists of info\_blocks

```
vertex_infos { // making up info blocks
flag-1 key-1 colour-1 name-1 // first info.
flag-2 key-2 colour-2 name-2 // second info.
" " "
" "
} // end of vertex infos block
```

// vertex\_flags, edge\_flags and face\_flags block of primitive\_3d are OPTIONAL and consists of sequences of indexes for info block. The size of vertex\_flags should equals the number of vertices in the trimesh; and the same for edge\_flags, face\_flags. If the index is 0 it means there is no information on the current vertex (edge, face).

| vertex  | _flags | { // making up info blocks          |
|---------|--------|-------------------------------------|
| index-1 |        | // info index of the first vertex.  |
| index-2 |        | // info index of the second vertex. |
| "       | "      |                                     |
| "       | "      |                                     |
| }       |        | // end of vertex_flags block        |

// for example if the trimesh has two kinds of vertex info

| vert | ex_infos {            | <pre>// making up info blocks</pre> |
|------|-----------------------|-------------------------------------|
| 0 0  | green "no name"       | // first info.                      |
| 0 1  | blue "no name"        | // second info.                     |
| "    | "                     |                                     |
| "    | п                     |                                     |
| }    | // end of vertex_info | bs block                            |

// and 5 points.

| <pre>vertex_flags {</pre> | // making up info blocks            |
|---------------------------|-------------------------------------|
| 2                         | // info index of the first vertex.  |
| 0                         | // info index of the second vertex. |
| 1                         | // info index of the third vertex.  |
| 2                         | // info index of the fourth vertex. |
| 0                         | // info index of the fifth vertex.  |
| }                         | // end of vertex_flags block        |

Then the trimesh has two blue points (number 1 and 4), one green point (number 3), and two points without colour (number 2 and 5).

Continue to the next section <u>1.4 12da Definition for each String Type</u> or return to <u>1.3 Commands</u> or <u>1 12d Archive File Format</u>.

 $\neq \neq \neq$ 

# 1.4 12da Definition for each String Type

For the 12da definition of each string type, see:

1.4.1 Arc String 1.4.2 Circle String 1.4.3 Drainage String 1.4.4 Face String 1.4.5 Feature String 1.4.6 Interface String 1.4.7 Plot Frame String 1.4.8 Super String 1.4.9 Super Alignment String 1.4.10 Text String

And for the superceded strings, see: <u>1.4.11 2d String</u> <u>1.4.12 3d String</u> <u>1.4.13 4d String</u> <u>1.4.16 Alignment String</u> <u>1.4.14 Pipe String</u> <u>1.4.17 Pipeline String</u> <u>1.4.15 Polyline String</u>

Or return to 1 12d Archive File Format.

\*\*\*\*

### 1.4.1 Arc String

string arc {
 model model\_name name string\_name
 colour colour\_name style style\_name
 chainage start\_chainage interval value radius value
 xcentre value ycentre value zcentre value
 xstart value ystart value zstart value
 xend value yend value zend value
}

Continue to the next section <u>1.4.2 Circle String</u> or return to <u>1.4 12da Definition for each String</u> <u>Type</u> or <u>1 12d Archive File Format</u>.

### 1.4.2 Circle String

```
string circle {
   model model_name name string_name
   colour colour_name style style_name
   chainage start_chainage interval value radius value
   zcentre value xcentre value ycentre value
}
```

Continue to the next section <u>1.4.3 Drainage String</u> or return to <u>1.4 12da Definition for each String</u> <u>Type</u> or <u>1 12d Archive File Format</u>.

# 1.4.3 Drainage String

| string drainage {              |                                   |                                                                 |  |  |  |  |  |
|--------------------------------|-----------------------------------|-----------------------------------------------------------------|--|--|--|--|--|
| chainage <i>start_chainage</i> |                                   |                                                                 |  |  |  |  |  |
| model model_name               | model model_name name string_name |                                                                 |  |  |  |  |  |
| colour <i>colour_nam</i>       | e style style_name                |                                                                 |  |  |  |  |  |
| breakline point or a           | line                              |                                                                 |  |  |  |  |  |
| attributes {                   |                                   |                                                                 |  |  |  |  |  |
| text Tin <i>finis</i>          | hed_surface_tin                   |                                                                 |  |  |  |  |  |
| text NSTin <i>n</i>            | atural_surface_tin                |                                                                 |  |  |  |  |  |
| integer "_fl                   | oating" $l 	heta$                 | // 1 for floating, 0 not floating                               |  |  |  |  |  |
| }                              |                                   |                                                                 |  |  |  |  |  |
| outfall <i>outfall_v</i>       | alue                              | // z-value at the outfall                                       |  |  |  |  |  |
| flow_direction                 | 0 1                               | // 0 drainage line is defined from downstream<br>// to upstream |  |  |  |  |  |
| data {                         |                                   | // key word - geometry of the drainage string                   |  |  |  |  |  |
| x-value y-value                | z-value radius bulge              |                                                                 |  |  |  |  |  |
| " "                            | u.                                |                                                                 |  |  |  |  |  |
| " "                            | "                                 |                                                                 |  |  |  |  |  |
| }                              |                                   |                                                                 |  |  |  |  |  |
| pit {                          | // pit/manho                      | le - one pit record for each pit/manhole                        |  |  |  |  |  |
|                                | // in the orde                    | er along the string                                             |  |  |  |  |  |
| name                           | text                              | // pit name                                                     |  |  |  |  |  |
| type                           | text                              | // pit type                                                     |  |  |  |  |  |
| road_name                      | text                              | // road name                                                    |  |  |  |  |  |
| road_chainag                   | e chainage                        | // road chainage                                                |  |  |  |  |  |
| diameter                       | value                             | // pit diameter                                                 |  |  |  |  |  |
| floating                       | yes no                            | // is pit floating or not                                       |  |  |  |  |  |
| chainage                       | pit_chainage                      | // internal use only                                            |  |  |  |  |  |
| ip                             | value                             | // internal use only                                            |  |  |  |  |  |
| ratio                          | value                             | // internal use only                                            |  |  |  |  |  |
| Х                              | x-value                           | // x-value of top of pit                                        |  |  |  |  |  |
| У                              | y-value                           | // y-value of top of pit                                        |  |  |  |  |  |
| Z                              | z-value                           | // z-value of top of pit                                        |  |  |  |  |  |
| }                              |                                   |                                                                 |  |  |  |  |  |
| pipe {                         | // one pipe r                     | ecord for each pipe connecting pits/manholes                    |  |  |  |  |  |
|                                | // in the orde                    | er they occur along the string                                  |  |  |  |  |  |
| name                           | text                              | // pipe name                                                    |  |  |  |  |  |
| type                           | text                              | // pipe type                                                    |  |  |  |  |  |
|                                |                                   |                                                                 |  |  |  |  |  |

12da Definition for each String Type

> <

| diameter         | value                     | // pit diameter                            |
|------------------|---------------------------|--------------------------------------------|
| us_level         | value                     | //                                         |
| ds_level         | value                     | //                                         |
| us_hgl           | value                     | //                                         |
| ds_hgl           | value                     | //                                         |
| flow_velocit     | zy value                  | //                                         |
| flow_volume      | value                     | //                                         |
| }                |                           |                                            |
| property_control | . {                       |                                            |
| name             | text                      | // lot name                                |
| colour           | colour_name               |                                            |
| grade            | value                     | // grade of pipe in units of "1v in"       |
| cover            | value                     | // cover of the of pipe                    |
| diameter         | value                     | // diameter of the of pipe                 |
| boundary         | value                     | // boundary trap value                     |
| chainage         | chainage                  | // internal use only                       |
| ip               | value                     | // internal use only                       |
| ratio            | value                     | // internal use only                       |
| х                | x-value                   | // x value of where pipe connects to sewer |
| У                | y-value                   | // y value of where pipe connects to sewer |
| Z                | z-value                   | // internal use only                       |
|                  |                           |                                            |
| data {           | // key word ·             | - geometry of the property control         |
| x-value y-value  | z-value radius bulge      |                                            |
| " "              | "                         |                                            |
| " "              | "                         |                                            |
| }                |                           |                                            |
| house_connection | h { // warning - house co | nnections may change in future versions    |
| name             | text                      | // house connection name                   |
| hcb              | integer                   | // user given integer                      |
| colour           | colour_name               |                                            |
| grade            | value                     | // grade of connection in units of "1v in" |
| depth            | value                     |                                            |
| diameter         | value                     |                                            |
| side             | left or right             |                                            |
| length           | value                     |                                            |
| type             | text                      | // connection type                         |
| material         | text                      | // material type                           |
| bush             | text                      | // bush type                               |
|                  |                           |                                            |

1

|   | level         | value            |                                            |
|---|---------------|------------------|--------------------------------------------|
|   | adopted_level | value            |                                            |
|   | chainage      | chainage         | // internal use only                       |
|   | ip            | value            | // internal use only                       |
|   | ratio         | value            | // internal use only                       |
|   | Х             | <i>x-value</i>   | // x value of where pipe connects to sewer |
|   | У             | y-value          | // y value of where pipe connects to sewer |
|   | Z             | z-value          | // internal use only                       |
| } |               |                  |                                            |
|   |               |                  |                                            |
| } | // end of dra | inage-sewer data |                                            |

Continue to the next section <u>1.4.4 Face String</u> or return to <u>1.4 12da Definition for each String</u> <u>Type</u> or <u>1 12d Archive File Format</u>.

>

 $\rightarrow$ 

# 1.4.4 Face String

```
string face {
  model model_name name string_name
  colour colour name style style name
  chainage start_chainage
                            breakline point or line
  hatch angle value
  hatch_distance value
  hatch_colour colour
  edge colour colour
  fill_mode 0 \ or \ l
  edge_mode 0 \text{ or } l
  data {
                                                       // keyword
     x-value y-value z-value
       "
              "
                       "
  }
}
```

Continue to the next section <u>1.4.5 Feature String</u> or return to <u>1.4 12da Definition for each String</u> <u>Type</u> or <u>1 12d Archive File Format</u>.

# 1.4.5 Feature String

```
string feature {
  model model_name name string_name
  colour colour_name style style_name
  chainage start_chainage interval value radius value
  zcentre value xcentre value ycentre value
}
```

Continue to the next section <u>1.4.6 Interface String</u> or return to <u>1.4 12da Definition for each String</u> <u>Type</u> or <u>1 12d Archive File Format</u>.

# 1.4.6 Interface String

| string int | erface {                       |          |            |      |                     |  |  |  |
|------------|--------------------------------|----------|------------|------|---------------------|--|--|--|
| chainage   | chainage <i>start_chainage</i> |          |            |      |                     |  |  |  |
| model mo   | del_name                       | name str | ing_name   |      |                     |  |  |  |
| colour c   | olour_name                     | style    | style_name |      |                     |  |  |  |
| breaklin   | e point or                     | line     |            |      |                     |  |  |  |
| data {     |                                |          |            | // k | eyword              |  |  |  |
| x-value    | y-value                        | z-value  | mode       |      |                     |  |  |  |
| "          | "                              | "        | "          | // m | <b>ode</b> = -1 cut |  |  |  |
| "          | "                              | "        | "          | //   | 0 surface           |  |  |  |
| }          |                                |          |            | //   | 1 fill              |  |  |  |
| }          |                                |          |            |      |                     |  |  |  |

Continue to the next section <u>1.4.7 Plot Frame String</u> or return to <u>1.4 12da Definition for each</u> <u>String Type</u> or <u>1 12d Archive File Format</u>.

# 1.4.7 Plot Frame String

Plot frames can be written out and read in from a 12da file.

| string plot_frame | {              |
|-------------------|----------------|
| name              | frame_name     |
| title_file        | filename       |
| border            | 0 or 1         |
| viewport          | 0 or 1         |
| user_title_file   | 0 or 1         |
| title_1           | text           |
| title_2           | text           |
| plot_file         | filename       |
| text_size         | mm             |
| sheet_code        | text           |
| width             | value          |
| height            | value          |
| scale             | value          |
| rotation          | value          |
| xorigin           | value          |
| yorigin           | value          |
| left_margin       | mm             |
| right_margin      | mm             |
| top_margin        | mm             |
| bottom_margin     | mm             |
| plotter           | text           |
| colour            | colour         |
| textstyle         | textstyle_name |
| 1                 |                |

}

 $\sim$ 

Continue to the next section <u>1.4.8 Super String</u> or return to <u>1.4 12da Definition for each String</u> <u>Type</u> or <u>1 12d Archive File Format</u>.

~~~~

# 1.4.8 Super String

Because the super string is so versatile, its 12da format looks complicated but it is very logical and actually quite simple.

In its most primitive form, the super string is simply a set of (x,y) values as in a 2d string, or (x,y,z) values as in a 3d string, or  $(x,y,z,radius,bulge_flag)$  as for a polyline string or even lines, arcs and transitions (spirals and non-spiral transitions).

Additional blocks of information can extend the definition of the super string. For example, text, pipe diameters and visibility.

Some of the properties of the super string extend what were constant properties for the entire string in other string types. For example, *breakline* type for the string extends to *tinability* of *vertices* and *segments*. One colour for the string extends to individual colours for each segment.

Other properties such as vertex id's (point numbers), visibility and culvert data are entirely new.

For user attributes, the super string still has the standard user attributes defined for the entire string, but user attributes for each vertex and segment are also supported.

The definition of a closed string has been refined for polyline and super strings. For other string types, closing a string simply meant having the first vertex the same as the last vertex. Hence the vertex was duplicated.

For a super string, being closed is a property of the string and no extra vertex is needed. That is, the first and the last vertices are not the same for a closed super string and the super string knows there is an additional segment from the last vertex back to the first vertex.

Hence in the 12da format, there is a *closed* flag for the super string:

|                       | clo | sec | 1  |   | true | ę | or | false |                                          |
|-----------------------|-----|-----|----|---|------|---|----|-------|------------------------------------------|
|                       |     |     |    |   |      |   |    |       | y (or words starting with T, t, Y or y)) |
| and <i>false</i> is 0 | or  | F   | or | f | or   | Ν | or | n (or | words starting with F, f, N or n.        |

Thus if a string has n vertices, then an open string has n-1 segments joining the vertices and a closed string has n segments since there is an additional segment from the last to the first vertex.

With the additional data for vertices and segments in the super string, the data is in vertex or segment order. So for a string with *n* vertices, there must be *n* bits of vertex data. For segments, if the string is open then there only needs to be n-1 bits of segment data but for closed strings, there must be *n* bits of data. For an open string, *n* bits of segment data can be specified and the *nth* bit will be read in and stored. If the string is then closed, the *nth* bit of data will be used for the extra segment.

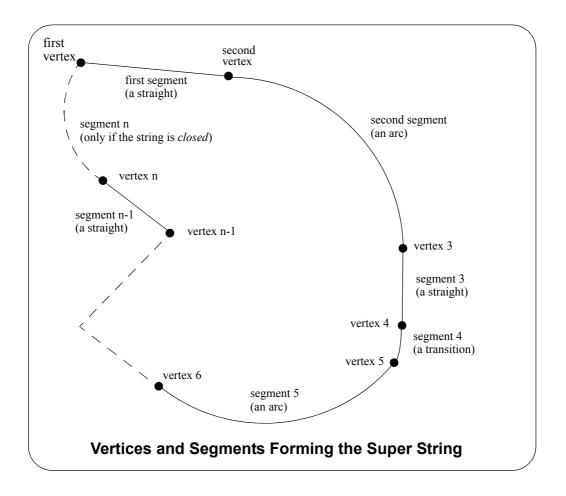

The full 12da definition of the super string is:

```
string super {
  chainage start_chainage
  model model name name string name
  colour colour name style style name
  breakline point or line
  closed true or false
  interval {
                                 // chord-to-arc tolerance for curves
                  value
    chord arc
                                 // chainage interval to break the geometry up
    distance
                  value
  }
  block of info {
  }
  block of info {
  }
  block of info {
```

The blocks of info can be broken up into four types.

- (a) blocks defining the position of the vertices in x, y and z data\_2d or data\_3d. See <u>1.4.8.1 Blocks Defining the Position of the Vertices in x, y and z</u>.
- (b) blocks defining the geometry of the segments radius\_data and major\_data or geometry\_data.

See 1.4.8.2 Blocks Defining the Geometry of the Segments.

- (c) a superseded block defining vertices and segment geometry data See 1.4.8.3 Block Defining Both the Vertices and Segments - Superceded.
- (d) extra information for the vertices and/or segments

These include blocks for colour of each segment, vertex ids, round pipe diameters, culvert widths and heights etc.

See 1.4.8.4 Other Blocks.

The definition for the blocks of each type now follows.

#### 1.4.8.1 Blocks Defining the Position of the Vertices in x, y and z

#### For (x, y) Values with a Constant z

If there is only (x,y) values at each vertex (like a 2d string):

and if there is a non-null constant z for the string

z value

Without any more information, the segments will default to being straight lines.

If some of the segments in the super string are not straights (arcs, transitions or offset transitions) then either the *radius\_data* and *major\_data* blocks, OR the *geometry\_data* block must also be used.

#### For (x,y,z) Values

If there is (x,y,z) values at each vertex (like a 3d string):

Without any more information, the segments will default to being straight lines.

\*\*\*

If some of the segments in the super string are not straights (arcs, transitions or offset transitions) then either the *radius\_data* and *major\_data* blocks, OR the *geometry\_data* block must also be used.

#### 1.4.8.2 Blocks Defining the Geometry of the Segments

If the segments only includes arcs and straights, then the *radius\_data* and *major\_data* blocks can be used. See <u>1.4.8.2.1 Straights and Arcs Only for the Segments</u>

If the segments include transitions or offset transitions, then the *geometry\_data* block **must** be used. See <u>1.4.8.2.2 Straights, Arcs, Transitions and Offset Transitions for the Segments</u>

#### 1.4.8.2.1 Straights and Arcs Only for the Segments

If either *data\_2d* or data\_3d was used to defined the points at the ends of the segments and some of the segments are arcs and there are no transitions, then the radius information for the segments is given in the *radius\_data* and *major\_data* blocks.

There must be a value for each segment and if a segment is a straight, a radius of zero (0) is used.

#### }

## 1.4.8.2.2 Straights, Arcs, Transitions and Offset Transitions for the Segments

If either *data\_2d* or data\_3d was used to defined the points at the ends of the segments and some of the segments are transitions, then the geometry for each segment *must* be given in a *geometry\_data* block.

```
geometry_data {
   segment_info_1 {
      information on the first segment
   }
   segment_info_2 {
      information on the second segment
```

```
}
" "
segment_info_n-1 { // the last segment if it is open
information on the (n-1) segment
}
segment_info_n { // the last segment if it is closed
information on the n-th segment
}
```

where the *segment\_info* blocks are from the following:

1. straight

}

See 1.4.8.2.2.1 Straight

2. arc

See 1.4.8.2.2.2 Arc

- transition with no offset
   See <u>1.4.8.2.2.3 Spiral spiral and non-spiral transitions without offsets</u>
- 4. transitions with or without offsets

See 1.4.8.2.2.4 Curve block - Transition and Offset Transitions

#### 1.4.8.2.2.1 Straight

No parameters are needed for defining a straight segment. The straight block is simply:

```
straight { // no parameters are needed for a straight
}
```

#### 1.4.8.2.2.2 Arc

There are four possibilities for an arc of a given radius placed between two vertices.

We use *positive* and *negative* radius, and a flag *major* which can be set to 1 (on) or off (0) to differentiate between the four possibilities.

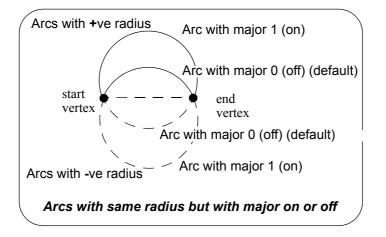

So the arc block is:

```
arc {
    radius value // radius of the arc (+ve is above the line connecting the vertices)
    major 0 or 1 // 0 is the smaller arc, 1 the larger arc).
}
```

#### 1.4.8.2.2.3 Spiral - spiral and non-spiral transitions without offsets

There can be a partial transition between adjacent vertices. The partial transition is defined by the parameters

- I1 length of the full transition up to the start vertex
- r1 radius of the transition at the start vertex
- a1 angle in decimal degrees of the tangent to the transition at the start vertex
- I2 length of the full transition up to the end vertex
- **r**2 radius at the end vertex
- a2 angle in decimal degrees of the tangent to the transition at the end vertex

Since a radius can not be zero, a radius of infinity is denoted by zero.

The transition is said to be a *leading* transition if the absolute value of the radius is increasing along the direction of the transition (the transition will *tighten*). Otherwise it is a *trailing* transition.

If a leading transition is a full transition then r1 = 0 and I1 = 0. Similarly if a trailing transition is a full transition then r2 = 0 and I2 = 0.

For a partial transition, if the coordinates of the start of the full transition are needed then they can be calculated from I1,r1,a1, I2,r2,a2 and the co-ordinates of the start and end vertices.

Note that the radii can be positive or negative. If the radii's are positive then a leading transition will curl to the right (and will be above the line joining the start and end vertices).

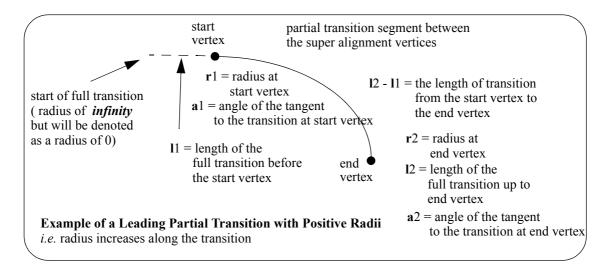

The parameters for the spiral block are:

| spiral { |        |                                                                                                    |
|----------|--------|----------------------------------------------------------------------------------------------------|
| type     | value  | <pre>// type can be clothoid, cubic parabola, westrail-cubic,<br/>// cubic spiral, natural clothoid, bloss,</pre> |
|          |        | // bloss, sinusoidal, cosinusoidal                                                                                |
| leading  | 1 or 0 | // 1 denotes a leading transition, 0 a trailing transition                                                        |

| 11 | value | // length of the full transition at start vertex             |
|----|-------|--------------------------------------------------------------|
| r1 | value | // radius at the start vertex                                |
| al | value | // angle in decimal degrees of the tangent to the transition |
|    |       | // at the start vertex                                       |
| 12 | value | // length of the full transition at end vertex               |
| r2 | value | // radius at end vertex                                      |
| a2 | value | // angle in decimal degrees of the tangent to the transition |
|    |       | // at the end vertex                                         |
|    |       |                                                              |

### 1.4.8.2.2.4 Curve block - Transition and Offset Transitions

The curve block can be used in place of the spiral block and covers transitions with both zero not zero offsets.

An **offset** *transition* is a fixed perpendicular offset (**offset\_real**) of a base transition where the base transition is a Euler spiral (or a certain approximation to it) or some other specially defined curve. The base transition has a start point where the absolute radius of the curve is infinity and then has a continuously decreasing absolute radius as you continue along the curve (this may be in a forward or reverse direction).

The **base transition** is defined by giving its starting point (**xorigin**, **yorigin**) where the radius is infinity and the angle of the tangential line at the start point is

angle\_decimal\_degrees\_real and the fact that the radius radius\_real occurs at a given curve length length\_real along the base transition.

The **offset** *transition* is a fixed offset (**offset\_real**) from the base transition and goes from a start point that is specified by giving the length on the base transition where the start point drops perpendicularly onto the base transition (**start\_length\_real**) and to the end point that is specified by length on the base transition where the end point drops perpendicularly onto the base transition where the end point drops perpendicularly onto the base transition where the end point drops perpendicularly onto the base transition where the end point drops perpendicularly onto the base transition (**start\_length\_real**) and to the end point that is specified by length on the base transition where the end point drops perpendicularly onto the base transition (**start\_length\_real**). The offset can be positive or negative.

If you are travelling along the curve in a forward direction (increasing chainage) then the base transition is said to be a **leading transition** if the absolute radius decreases as you go along the curve, and a **trailing transition** if the absolute radius decreases.

The end radius can be positive or negative.

If you are travelling along the curve in a forward direction then for a leading transition, if the **end radius** is **positive** then the curve curls to the right, and for a negative end radius, the curve curls to the left.

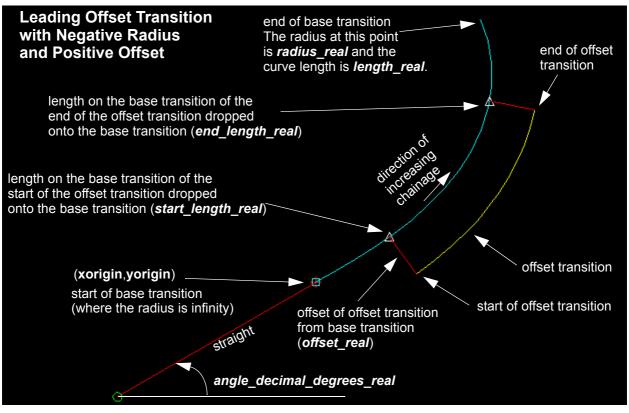

**Note**: when the offset is zero, the offset transition is a standard transition which is then the same as the curves in the *spiral* block.

The *curve* block covers both spiral and non-spiral transitions with a zero or non zero offset.

The parameters for the curve block are:

#### curve {

| type    | transition_type | // any of the transitions supported in 12d                                                                                                    |
|---------|-----------------|----------------------------------------------------------------------------------------------------|
| leading | 1 or 0          | // 1 denotes a leading transition, 0 a trailing transition                                                                                                    |
| xorigin | value           | // (xorigin,yorigin) is the origin of the base transition                                                                                                    |
| yorigin | value           | // That is, where the radius is infinity                                                                                                    |
| radius  | value           | <pre>// radius is the radius at the end of the base transition // If radius is positive, the curve goes to the right when // travelling in decreasing absolute radius</pre>                                                                                              |
| length  | value           | // length is the curve length to the end of the base transition                                                                                                    |
| start   | value           | <pre>// start is the curve length on the base transition where the // end of the offset transition drops perpendicularly onto the // base transition</pre>                                                                                                    |
| end     | value           | <pre>// end is the curve length on the base transition where the // start of the offset transition drops perpendicularly onto the // base transition</pre>                                                                                                    |
| angle   | value           | <ul> <li>// angle in decimal degrees is the angle of the tangent of the</li> <li>// base transition at the origin of the base transition.</li> <li>// It is measured in decimal degrees in a counter clockwise</li> <li>// direction from the positive x-axis</li> </ul> |
| offset  | value           | <pre>// offset is the perpendicular offset distance of the offset // transition from the base transition.</pre>                                                                                                    |

|        |       | <ul><li>// For a leading transition, a positive value offsets from the</li><li>// base transition to the right and a negative value offsets it</li><li>// to the left, as you travel in a forward direction.</li></ul> |
|--------|-------|----------------------------------------------------------------------------------------------------|
| mvalue | value | <ul><li>// if the transition is a cubic parabola then <b>mvalue</b> is the</li><li>// mvalue for the cubic parabola. Otherwise <b>mvalue</b> is zero.</li></ul>                                                        |
| }      |       |                                                                                                    |

Notes

- 1. The *spiral* block covers both spiral and non-spiral transitions without offsets.
- 1. The *cur ve* block covers both spiral and non-spiral transitions with and without offsets.
- 2. The transitions/spirals supported by 12d Model are:

| Select Choice              |
|----------------------------|
| clothoid                   |
| cubic parabola             |
| westrail cubic spiral      |
| cubic spiral               |
| natural clothoid           |
| bloss                      |
| sinusoidal<br>cosinusoidal |

Clothoid - spiral approximation used by Australian road authorities and Queensland Rail.

Cubic parabola – special transition curve used by NSW railways. Not a spiral.

Westrail cubic – spiral approximating used by WA railways.

Cubic spiral – low level spiral approximation. Only ever used in surveying textbooks.

Natural Clothoid - the proper Euler spiral. Not used by any authority.

Bloss – special transition used by Deutsche Bahn. Not a spiral.

Sinusoidal - special transition. Not a spiral.

Cosinusoidal - special transition. Not a spiral.

#### 1.4.8.3 Block Defining Both the Vertices and Segments - Superceded

For compatibility with the polyline, the *data* block gives the (x,y,z,radius,bulge) values at each vertex of the string and so defines both the vertices and the geometry of the segments in the one block.

A radius of zero (0) is used to denote a straight segment.

This block is now superceded although it may still exist in older 12da files.

## 1.4.8.4 Other Blocks

#### See

1.4.8.4.1 Colour 1.4.8.4.2 Vertex Id's (Point Numbers) 1.4.8.4.3 Pipe Diameters 1.4.8.4.4 Culvert Dimensions 1.4.8.4.5 Justification for Pipe or Culverts 1.4.8.4.6 Tinability 1.4.8.4.7 Visibility 1.4.8.4.8 Vertex Text and Vertex Annotation 1.4.8.4.9 Segment Text and Segment Annotation 1.4.8.4.10 Symbols 1.4.8.4.11 Vertex Attributes 1.4.8.4.12 Segment Attributes

#### 1.4.8.4.1 Colour

There can be one colour for the entire super string which is given by the colour command at the beginning of the string definitions (before the blocks of information) or the colour varies for each segment of the super string and is specified in a colour data block.

```
colour data {
```

// keyword

// keyword

// alphanumeric

colour for first segment colour for second segment colour for last segment

## 1.4.8.4.2 Vertex Id's (Point Numbers)

Each vertex can have a vertex id (point number). This is not the order number of the vertex in the string but is a separate id which is usually different for every vertex in every string. The vertex id can be alphanumeric.

point data { vertex id or first vertex vertex id for second vertex . . . vertex id for last vertex

}

or

}

#### 1.4.8.4.3 Pipe Diameters

There can be one pipe diameter value for the entire super string or the pipe diameter varies for each segment of the super string.

diameter value value

diameter data {

// keyword

12da Definition for each String Type

Page 49

or

pipe diameter for first segment pipe diameter for second segment ... pipe diameter for last segment

## 1.4.8.4.4 Culvert Dimensions

There can be one culvert width and height for the entire super string or the culvert width and height vary for each segment of the super string.

```
culvert_value {
   width
              value
   height
               value
}
culvert data { properties {width value
                                                  // width and height for first segment
                             height value
                            }
                   properties {width value
                                                  // width and height for second segment
                             height value
                             }
                   properties {width value
                                                  // width and height for last segment
                             height value
                             }
}
```

Note that one super string cannot have both pipe diameters and culvert dimensions.

## 1.4.8.4.5 Justification for Pipe or Culverts

There can be only one justification for the pipe or culvert for the entire super string.

justify justification

// bottom or invert
// top or obvert
// centre (default)

### 1.4.8.4.6 Tinability

For a *super string*, the concept of breakline has been extended to a property called **tinable** which can be set independently for each vertex and each segment of the super string.

If a vertex is tinable, then the vertex is used in triangulations. If the vertex is not tinable, then the vertex is ignored when triangulating.

If a segment is tinable, then the segment is used as a side of a triangle during triangulation. This may not be possible if there are *crossing* tinable segments.

vertex\_tinable\_data {

// keyword

-----

tinable flag for first vertex tinable flag for second vertex /

// 1 for tinable
// 0 for not tinable

tinable flag for last vertex

tinable flag for last segment

. . .

}

*Note* that even if a segment is set to tinable, is can only be used if both its end vertices are also tinable.

#### 1.4.8.4.7 Visibility

For a *super string*, the concept of visibility and invisibility for vertices and segments has been introduced.

| vertex_visible_ | _data {                             | // keyword         |
|-----------------|-------------------------------------|--------------------|
|                 | visibility flag for first vertex    | // 1 for visible   |
|                 | visibility flag for second vertex   | // 0 for invisible |
|                 | <br>visibility flag for last vertex |                    |
| }               |                                     |                    |
| segment_visible | e_data {                            | // keyword         |
|                 | visibility flag for first segment   | // 1 for visible   |
|                 | visibility flag for second segment  | // 0 for invisible |
|                 | visibility flag for last segment    |                    |
| }               |                                     |                    |

### 1.4.8.4.8 Vertex Text and Vertex Annotation

There can be the same piece of text for every vertex in the super string or a different text for each vertex of the super string. How the text is drawn is specified by vertex annotation values. Note that in vertex annotations, all vertices must be either worldsize or all vertices papersize. That is, worldsize and papersize can not be mixed - the first one found is used for all vertices.

vertex\_text\_value text

or

vertex\_text\_data {

text for first vertex text for second vertex // keyword
// text string, enclose
// by " " if there are any

```
12da Definition for each String Type
```

Page 51

```
// spaces in the text string
                           . . .
                       text for last vertex
     }
                                                             // keyword
     vertex annotate value {
                          angle value offset value raise value
                          textstyle textstyle name slant degrees xfactor value
                          worldsize value or papersize value or screensize value
                          justify "top|middle|bottom-left|centre|right"
                          colour colour name
     }
or
                                                             // keyword
     vertex annotate data {
                properties { angle value offset value raise value
                              textstyle textstyle slant degrees xfactor value
                           worldsize value or papersize value or screensize value
                             justify "top|middle|bottom-left|centre|right"
                             colour colour name
                 }
                  properties { text properties second vertex
                 }
                  properties {
                                 •••
                  }
                  properties { text properties for last vertex
                  }
     }
```

### 1.4.8.4.9 Segment Text and Segment Annotation

There can be the same piece of text for every segment in the super string or a different text for each segment of the super string. How the text is drawn is specified by segment annotation values. Note that in segment annotations, all segments must be either worldsize or all segments papersize. That is, worldsize and papersize can not be mixed - the first one found is used for all segments. However, vertex text and segment text do not both have to be papersize or worldsize.

```
12da Definition for each String Type
```

```
// keyword
    segment_annotate_value {
                         angle value offset value raise value
                         textstyle textstyle slant degrees xfactor value
                         worldsize value or papersize value or screensize value
                         justify "top|middle|bottom-left|centre|right"
                         colour colour name
     }
or
    segment annotate data {
                                                           // keyword
                 properties { angle value offset value raise value
                             textstyle textstyle slant degrees xfactor value
                         worldsize value or papersize value or screensize value
                             justify "top|middle|bottom-left|centre|right"
                            colour colour_name
                 }
                 properties { text properties second segment
                 }
                 properties { ...
                 }
                 properties { text properties for last segment
                 }
     }
```

#### 1.4.8.4.10 Symbols

}

There can be the same symbol (defined as a linestyle) for every vertex in the super string or a different symbol for each vertex of the super string. If a symbol does not have a colour, then it uses the string colour or the segment colour.

```
symbol_value { // keyword
style linestyle_name colour colour_name size value
rotation value // in dms
offset value raise value
}
or
symbol_data { // keyword
properties { style linestyle_name colour colour_name size value
style linestyle colour colour size value
```

```
rotation value // in dms
offset value raise value
}
properties { symbol and properties for second vertex
}
properties { ...
}
properties { symbol and properties for last vertex
}
```

# 1.4.8.4.11 Vertex Attributes

Each vertex can have one or more user defined named attributes.

| vertex_attribute_da | ta (           |                     | // key word     |
|---------------------|----------------|---------------------|-----------------|
| attributes {        | attribute_type | attribute_name      | attribute_value |
|                     | attribute_type | attribute_name      | attribute_value |
|                     |                |                     |                 |
|                     | attribute_type | attribute_name      | attribute_value |
| }                   |                |                     |                 |
| attributes {        | named attribut | es for second verte | ex              |
| }                   |                |                     |                 |
| attributes {        | •••            |                     |                 |
| }                   |                |                     |                 |
| attributes {        | named attribut | es for last vertex  |                 |
| }                   |                |                     |                 |
| }                   |                |                     |                 |

## 1.4.8.4.12 Segment Attributes

Each segment can have one or more user defined named attributes.

| <pre>segment_attribute_da</pre> | ata (           |                    | // keyword      |
|---------------------------------|-----------------|--------------------|-----------------|
| attributes {                    | attribute_type  | attribute_name     | attribute_value |
|                                 | attribute_type  | attribute_name     | attribute_value |
|                                 | •••             |                    |                 |
|                                 | attribute_type  | attribute_name     | attribute_value |
| }                               |                 |                    |                 |
| attributes {                    | named attribute | es for second segm | ent             |
| }                               |                 |                    |                 |
| attributes {                    |                 |                    |                 |

12da Definition for each String Type

 $\sim$ 

>

```
}
attributes { named attributes for last segment
}
```

 $>\sim$ 

Continue to the next section <u>1.4.9 Super Alignment String</u> or return to <u>1.4 12da Definition for</u> <u>each String Type</u> or <u>1 12d Archive File Format</u>.

# 1.4.9 Super Alignment String

In an *alignment* string, only the intersection point method (IP's) could be used to construct the horizontal and vertical geometry. The IP definition is actually a *constructive* definition and the tangents points and segments between the tangent points (lines, arcs, transitions *etc.*) are calculated from the IP definition. For an alignment string, only the IP definitions are included in the 12da file.

For a *super alignment*, the horizontal and vertical geometry are also defined separately and with construction definitions but the construction definition can be much more complex than just IP's. For example, an arc could be defined as being tangential to two offset elements, or constrained to go through a given point.

If the horizontal construction methods are consistent then the horizontal geometry can be solved, and the horizontal geometry expressed in terms of consecutive segments (lines, arcs, transitions) that are easily understood and drawn.

Similarly if the vertical construction methods are consistent then the vertical geometry can be solved, and the vertical geometry expressed in terms of consecutive segments (lines, arcs, parabolas) that are easily understood and drawn.

Unlike the *alignment*, the *super alignment* stores **both** the **construction methods** (the **parts**) and the resulting **vertices** and **segments** (lines, arcs, transitions *etc.*) that make up the horizontal and vertical geometry (the **data**).

For many applications such as uploading to survey data collectors or machine control devices, only the *horizontal data* and the *vertical data* are required, not the *construction* methods (*i.e.* the *horizontal* and *vertical parts*). When reading the 12da of a *super alignment*, only the *horizontal* and *vertical data* needs to be read in and the constructive methods (the *horizontal* and *vertical parts*) can be skipped over.

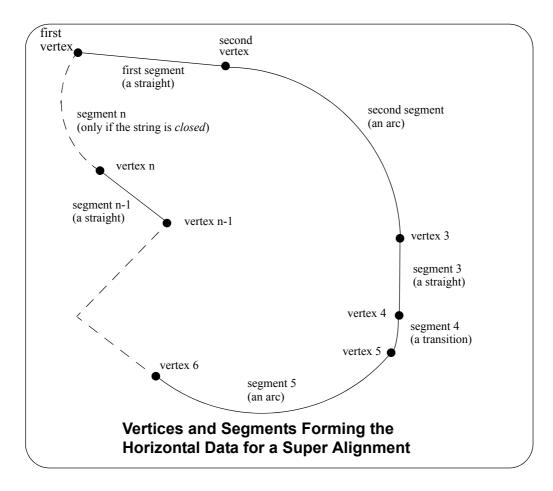

#### Notes

1. Just using the horizontal and vertical data is valid *as long as the super alignment geometry is consistent* and **solves**, and the horizontal and vertical parts can be then created.

There are flags in the 12da of the super alignment to say that the horizontal and vertical geometry is consistent and solves.

2. Segments meeting at a common vertex do not have to be tangential although for most road and rail applications, they should be.

The full 12da definition of the super alignment is:

| string super | _alignment {         |                                                                                                    |
|--------------|----------------------|----------------------------------------------------------------------------------------------------|
| //           |                      |                                                                                                    |
| name         | string_name          |                                                                                                    |
| chainage     | start_chainage       |                                                                                                    |
| colour       | colour_name          |                                                                                                    |
| style        | style_name           |                                                                                                    |
| breakline    | point or line        |                                                                                                    |
| closed       | true or false        |                                                                                                    |
| spiral_type  | e transition_type    | <pre>// the spiral_types are clothoid,<br/>// cubic parabola, westrail-cubic,<br/>// cubic spiral,<br/>// natural clothoid, bloss, sinusoidal<br/>// and cosinusoidal. Note that some<br/>// spiral_type's are non-spiral<br/>// transitions</pre> |
| valid_hori:  | zontal true or false | // if true then the horizontal geometry<br>// is consistent and solves                                                                                                    |
| valid_vert:  | ical true or false   | <pre>// if true then the horizontal geometry // is consistent and solves</pre>                                                                                                    |
| block of in  | nfo {                |                                                                                                    |
|              | }                    |                                                                                                    |
| block of in  | nfo {                |                                                                                                    |
|              | }                    |                                                                                                    |
| block of in  | nfo {                |                                                                                                    |
|              | }                    |                                                                                                    |
|              |                      |                                                                                                    |
| }            |                      | // end of super alignment                                                                                                    |

where the block of info can be one of more of:

attributes, horizontal\_parts, horizontal\_data, vertical\_parts, vertical\_data.

The attributes block has been described in the earlier section 1.2 Attributes.

The structure of the blocks *horizontal\_parts*, *horizontal\_data which define the horizontal geometry, and vertical\_parts* and *vertical\_data* which define the vertical geometry will now be described in more detail.

For information on *horizontal geometry,* go to *vertical geometry* 

1.4.9.1 Horizontal Geometry 1.4.9.2 Vertical Geometry

### 1.4.9.1 Horizontal Geometry

The horizontal geometry is described by two blocks - the *horizontal\_parts* block and the *horizontal\_data* block.

The **horizontal\_parts** block contains the **methods** to construct the horizontal geometry such as float (fillet) an arc of a certain radius between two given lines or create a transition (spiral or non-spiral transition) between a line and an arc.

If the horizontal construction methods are consistent, then they can be solved to form a string made up of lines, arcs and transitions. The *horizontal\_data* block is simply a list of the vertices and segments (lines, arcs *etc.*) that make up the *solved* geometry.

If the geometry in the *horizontal\_parts* can be solved and **produces** a valid *horizontal\_data* block, then the flag **valid\_horizontal** in the super\_alignment block is set to *true*.

 

 For information on horizontal\_parts, go to the section horizontal\_data
 1.4.9.1.1 Horizontal\_parts 1.4.9.1.3 Horizontal\_data

\*\*\*\*

## 1.4.9.1.1 Horizontal\_parts

The *horizontal\_parts* block describes the methods used to construct the horizontal geometry of the super alignment. The parts that make up the horizontal geometry are defined in chainage order from the start to the end of the super alignment.

horizontal\_parts { // methods for creating the horizontal geometry
 blocks defining the sequential parts
 making up the horizontal geometry

}

Apart from the special case of parts defined by horizontal intersection points and their accompanying transitions and arcs, the other parts in the *horizontal\_parts* block are not documented.

## 1.4.9.1.2 Horizontal\_parts for defined by IP Method Only

For a horizontal intersection point (HIP) with no transitions or arc defined at that HIP, the part is defined by:

| ip { | id | value | <pre>// part id - a number that is unique for each horizontal and // vertical part, and the value of part id is a multiple of 100</pre> |
|------|----|-------|----------------------------------------------------------------------------------------------------|
|      | х  | value | // x co-ordinate of the horizontal intersection point                                                                                   |
|      | У  | value | // y co-ordinate of the horizontal intersection point                                                                                   |
| }    |    |       |                                                                                                    |

For a horizontal intersection point (HIP) with an arc but no transitions defined at that HIP, the part is defined by

arc {

}

| id | value | // part id - a number that is unique for each horizontal <b>and</b><br>// vertical part, and the value of part id is a multiple of 100 |
|----|-------|----------------------------------------------------------------------------------------------------|
| r  | value | // radius of the arc at the HIP                                                                                                    |
| х  | value | // x co-ordinate of the HIP                                                                                                    |
| У  | value | // y co-ordinate of the HIP                                                                                                    |
|    |       |                                                                                                    |

For a horizontal intersection point (HIP) with an arc and transitions defined at that HIP, the part is defined by

| <pre>spiral {</pre> |       |                                                                                                    |
|---------------------|-------|----------------------------------------------------------------------------------------------------|
| id                  | value | <pre>// part id - a number that is unique for each horizontal and // vertical part, and the value of part id is a multiple of 100</pre> |
| r                   | value | // radius of the arc at the HIP                                                                                                    |
| 11                  | value | // length of the leading transition at the HIP                                                                                          |
| 12                  | value | // length of the trailing transition at the HIP                                                                                         |
| Х                   | value | // x co-ordinate of the HIP                                                                                                    |
| У                   | value | // y co-ordinate of the HIP                                                                                                    |

Note that the *transition* used in the *spiral* block is given by *spiral\_type* in the super\_alignment block.

Hence a super alignment with horizontal geometry defined by IP methods only would consist of a horizontal\_parts section with only the above ip, arc and spiral blocks in it.

```
horizontal parts {
     ip_spiral_arc {
                                                   // values defining the ip spiral arc
                           values
   block
                           ...
                           values
                       }
          . . . .
     ip_spiral_arc {
                                                   // values defining the ip_spiral_arc
                           values
   block
                           "
                           values
   }
For example,
```

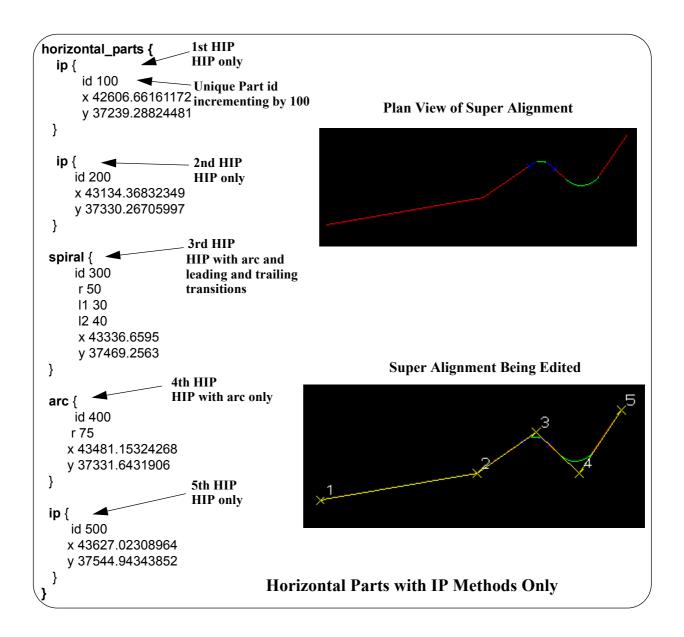

### 1.4.9.1.3 Horizontal\_data

The *horizontal\_data* block contains the *solved* horizontal geometry of the super alignment.

The *solved horizontal geometry* is made up of a series of (x,y) vertices given in a *data\_2d* block followed by a *geometry\_data* block specifying the geometry of the segments between adjacent vertices. The segment can be a straight line, an arc, a transition (*e.g.* a spiral) a partial transition, an offset transition or a partial offset transition.

If the horizontal geometry has n vertices, then there will be (n-1) segments for an *open* super alignment or n segments if the super alignment is *closed*.

The format of the *horizontal\_data* block is:

```
horizontal data {
                .. ..
  name
  chainage
                value
  breakline
                line or point
                colour
  colour
  style
                linestyle
                0 or 1
                                   // 0 if the string is open, 1 if it is closed
  closed
  interval {
                                   // chord-to-arc tolerance for curves
     chord arc
                    value
     distance
                    value
                                   // chainage interval to break the geometry up
  }
  data 2d {
                                               // co-ordinates of the first vertex
                x1-value
                          y1-value
                                               // co-ordinates of the second vertex
                x2-value
                          v2-value
                            "
                   "
                            ...
                   "
                                               // co-ordinates of the n-th vertex
                xn-value yn-value
  }
  geometry data {
     segment info 1 {
       information on the first segment
     }
     segment info 2 {
       information on the second segment
     }
               "
          ..
               "
     segment info n-1 {
                                   // the last segment if it is open
```

-----

```
information on the (n-1) segment
}
segment_info_n { // the last segment if it is closed
information on the n-th segment
}
```

where the *segment\_info* blocks are the same as for the *geometry\_data* block in a super string. See <u>1.4.8.2 Blocks Defining the Geometry of the Segments</u>.

# 1.4.9.2 Vertical Geometry

The *vertical* geometry is described by two blocks - the *vertical\_parts* block and the *vertical\_data* block.

The *vertical\_parts* block contains the *methods* to construct the vertical geometry such as float (fit) a parabola of a certain length between two given lines.

If the vertical construction methods are consistent, then they can be solved to form a string made up of lines, parabolas and arcs. The **vertical\_data** block is simply a list of the vertices and segments (lines, parabolas and arcs) that make up the *solved* geometry.

If the geometry in the *vertical\_parts* can be solved and **produces** a valid *vertical\_data* block, then the flag *valid\_vertical* in the super\_alignment block is set to *true*.

1.4.9.2.3 Vertical data

\*\*\*\*

vertical\_data

## 1.4.9.2.1 Vertical\_parts

The *vertical\_parts* block describes the methods used to construct the vertical geometry of the super alignment. The parts that make up the vertical geometry are defined in chainage order from the start to the end of the super alignment.

```
vertical_parts { // methods for creating the vertical geometry
    blocks defining the sequential parts
    making up the vertical geometry
}
```

Apart from the special case of parts defined by vertical intersection points and their accompanying parabolas and arcs, the other parts in the *vertical\_parts* block are undocumented.

# 1.4.9.2.2 Vertical parts When Defined by IP Method Only

For a vertical intersection point (VIP) with no parabola or arc defined at that VIP, the part is defined by:

ip { value // part id - a number that is unique for each horizontal and id // vertical part, and the value of part id is a multiple of 100 // chainage co-ordinate of the VIP value х // height co-ordinate of the VIP value V }

For a vertical intersection point (VIP) with a parabola defined by a k value at that VIP, the part is defined by

```
kvalue {
```

}

}

| id | value | // part id - a number that is unique for each horizontal <b>and</b><br>// vertical part, and the value of part id is a multiple of 100 |
|----|-------|----------------------------------------------------------------------------------------------------|
| k  | value | // k-value of the parabola at the VIP                                                                                                  |
| х  | value | // chainage co-ordinate of the VIP                                                                                                    |
| У  | value | // height co-ordinate of the VIP                                                                                                    |
|    |       |                                                                                                    |

For a vertical intersection point (VIP) with a parabola defined by length at that VIP, the part is defined by

| <pre>length {</pre> |       |                                                                                                    |
|---------------------|-------|----------------------------------------------------------------------------------------------------|
| id                  | value | <ul><li>// part id - a number that is unique for each horizontal and</li><li>// vertical part, and the value of part id is a multiple of 100</li></ul> |
| 1                   | value | // length of the parabola at the VIP                                                                                                    |
| Х                   | value | // chainage co-ordinate of the VIP                                                                                                    |
| У                   | value | // height co-ordinate of the VIP                                                                                                    |
| }                   |       |                                                                                                    |

For a vertical intersection point (VIP) with a parabola defined by an effective radius at that VIP, the part is defined by

radius {

| id | value | <pre>// part id - a number that is unique for each horizontal and // vertical part, and the value of part id is a multiple of 100</pre> |
|----|-------|----------------------------------------------------------------------------------------------------|
| r  | value | // effective radius of the parabola at the VIP                                                                                          |
| х  | value | // chainage co-ordinate of the VIP                                                                                                    |
| У  | value | // height co-ordinate of the VIP                                                                                                    |
|    |       |                                                                                                    |

For a vertical intersection point (VIP) with an asymmetric parabola defined by the start and end lengths at that VIP, the part is defined by

| $length {$ |       |                                                                                                    |
|------------|-------|----------------------------------------------------------------------------------------------------|
| id         | value | <pre>// part id - a number that is unique for each horizontal and // vertical part, // and the value of part id is a multiple of 100</pre> |
| 11         | value | // start length of the asymmetric parabola at the VIP                                                                                      |
| 12         | value | // end length of the asymmetric parabola at the VIP                                                                                        |
| Х          | value | // chainage co-ordinate of the VIP                                                                                                    |
| У          | value | // height co-ordinate of the VIP                                                                                                    |
| }          |       |                                                                                                    |

For a vertical intersection point (VIP) with an arc defined by a radius at that VIP, the part is defined by

| arc { |    |       |                                                                                                    |
|-------|----|-------|----------------------------------------------------------------------------------------------------|
|       | id | value | <pre>// part id - a number that is unique for each horizontal and // vertical part, // and the value of part id is a multiple of 100</pre> |
|       | r  | value | // radius of the arc at the VIP                                                                                                    |
|       | Х  | value | // chainage co-ordinate of the VIP                                                                                                    |
|       | У  | value | // height co-ordinate of the VIP                                                                                                    |
| }     |    |       |                                                                                                    |

Hence a super alignment with vertical geometry defined by IP methods only would consist of a vertical\_parts section with only the above ip, parabola and arc blocks in it.

```
vertical_parts {
```

```
ip_parabola_arc {
                                       // values defining the ip parabola arc block
                           values
                           "
                           values
     }
           . . . .
     ip parabola arc {
                                       // values defining the ip parabola arc block
                           values
                           ..
                           values
     }
   }
For example,
```

-----

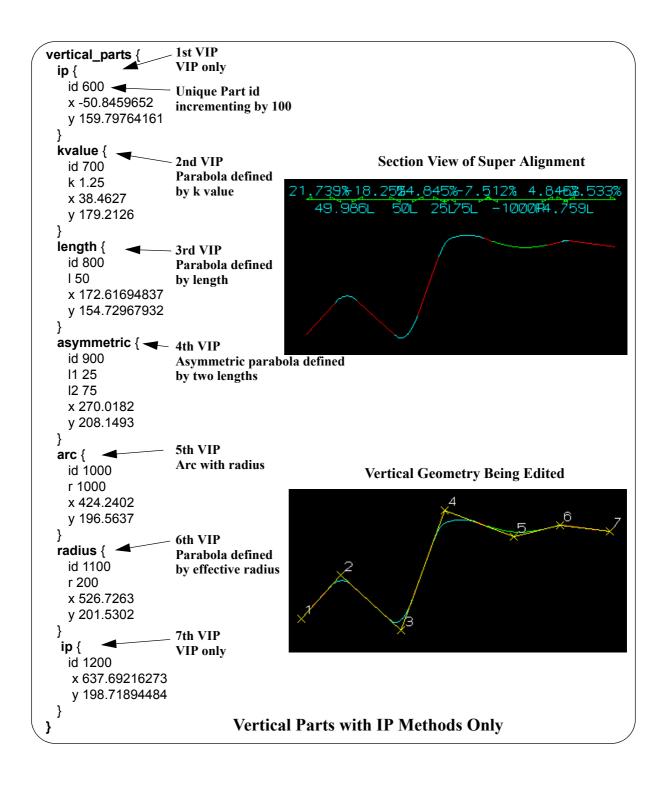

### 1.4.9.2.3 Vertical\_data

The vertical\_data block contains the solved vertical geometry of the super alignment.

The *solved vertical geometry* is made up of a series of (chainage,height) vertices given in a *data\_2d* block followed by a *geometry\_data* block specifying the geometry of the segments between adjacent vertices. The segment can be a straight line, a parabola or an arc.

If the vertical geometry has n vertices, then there will be (n-1) segments for an *open* super alignment or n segments if the super alignment is *closed*.

The format of the vertical\_data block is:

```
vertical data {
               .....
  name
  chainage value
  breakline line or point
  colour
               colour
  style
               linestyle
                                    // 0 if the string is open, 1 if it is closed
  closed
               0 or 1
  interval {
                                    // chord-to-arc tolerance for curves
    chord arc
                    value
                                    // chainage interval to break the geometry up
    distance
                    value
  }
  data 2d {
                ch1-value
                           ht1-value
                                                // co-ordinates of the first vertex
                ch2-value
                                                // co-ordinates of the second vertex
                           ht2-value
                            ...
                   ...
                   ..
                            ...
                                                // co-ordinates of the n-th vertex
                chn-value
                          htn-value
  }
  geometry_data {
    segment info 1 {
       information on the first segment
     }
    segment info 2 {
       information on the second segment
     }
          "
               ...
          "
               ...
    segment info n-1 {
                                    // the last segment if it is open
       information on the (n-1) segment
     }
```

```
segment_info_n { // the last segment if it is closed
    information on the n-th segment
  }
}
```

where the segment\_info blocks are from the following:

(a) Straight

No parameters are needed for defining a straight segment. The straight block is simply:

straight { // no parameters are needed for a straight
}

(b) Arc

Since vertical geometry can't go backwards in chainage value, the majors arcs can not be used and hence there are only possibilities for an arc of a given radius placed between two vertices.

We use *positive* and *negative* radius to differentiate between the four possibilities.

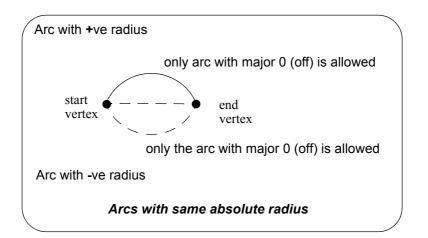

So the arc block is:

```
arc {
    radius value // radius of the arc (+ve is above the line connecting vertices)
    major value // this is ignored since only minor arcs are used
}
```

(c) Parabola

There can be a parabola between adjacent vertices. The parabola is defined by giving the coordinates of the vertical intersection point for the parabola

| chainage | chainage of the VIP of the parabola |
|----------|-------------------------------------|
| height   | height of the VIP of the parabola   |

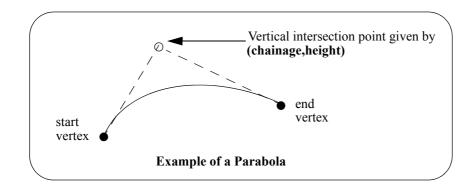

The parameters for the parabola block are:

| parabola { |       |                                        |
|------------|-------|----------------------------------------|
| chainage   | value | // chainage of the VIP of the parabola |
| height     | value | // height of the VIP of the parabola   |
| }          |       |                                        |

Continue to the next section <u>1.4.10 Text String</u> or return to <u>1.4 12da Definition for each String</u> <u>Type</u> or <u>1 12d Archive File Format</u>.

## 1.4.10 Text String

```
string text {
  x value y value z value
  model model_name name string_name colour colour_name
  text text_value
  angle value offset value raise value
  textstyle textstyle_name slant degrees xfactor value
  worldsize value or papersize value or screensize value
  justify "top|middle|bottom-left|centre|right"
}
```

The string types in the following sections have been superceded.

Continue to the next section <u>1.4.11 2d String</u> or return to <u>1.4 12da Definition for each String Type</u> or <u>1 12d Archive File Format</u>.

# 1.4.11 2d String

The 2d string has been superceded and has been replaced by the super string (see <u>1.4.8 Super</u> <u>String</u>).

```
string 2d {
  z value
            chainage start chainage
  model model name name string name
  colour colour_name
                        style style_name
  breakline point or line
  data {
                                                     // keyword
    x-value y-value
      ...
              "
      "
              "
  }
}
```

Continue to the next section  $\underline{1.4.12}$  3d String or return to  $\underline{1.4}$  12da Definition for each String Type or  $\underline{1}$  12d Archive File Format.

## 1.4.12 3d String

The 3d string has been superceded and has been replaced by the super string (see <u>1.4.8 Super</u> <u>String</u>).

```
string 3d {
  chainage start_chainage
  model model name name string name
  colour_name style style_name
  breakline point or line
  data {
                                                      // keyword
    x-value
            y-value
                    z-value
       "
              "
                       "
       "
              ...
                       "
  }
}
```

Continue to the next section <u>1.4.13 4d String</u> or return to <u>1.4 12da Definition for each String Type</u> or <u>1 12d Archive File Format</u>.

# 1.4.13 4d String

The 4d string has been superceded and has been replaced by the super string (see <u>1.4.8 Super</u> <u>String</u>).

```
string 4d {
  angle value offset value raise value
  worldsize value or papersize value or screensize value
  chainage start chainage
  model model_name name string_name
  colour colour_name style style_name
  breakline point or line
  textstyle text slant degrees xfactor value
  justify
              "top|middle|bottom-left|centre|right"
  data {
                                                   // keyword
    x-value y-value
                     z-value
                                                   // text can not be blank
                              text
       "
               "
                       "
                              "
                                                   // use "" for no text.
       ...
               ...
                       "
                              ...
  }
}
```

Continue to the next section <u>1.4.14 Pipe String</u> or return to <u>1.4 12da Definition for each String</u> <u>Type</u> or <u>1 12d Archive File Format</u>.

# 1.4.14 Pipe String

The pipe string has been superceded and has been replaced by the super string (see <u>1.4.8</u> <u>Super String</u>).

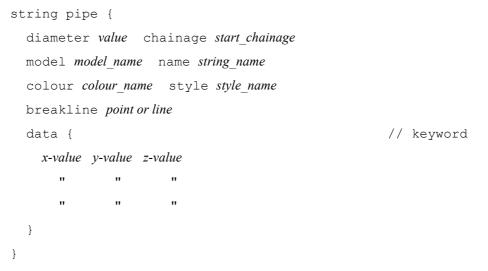

Continue to the next section <u>1.4.15 Polyline String</u> or return to <u>1.4 12da Definition for each String</u> <u>Type</u> or <u>1 12d Archive File Format</u>.

# 1.4.15 Polyline String

The polyline string has been superceded and has been replaced by the super string (see 1.4.8 <u>Super String</u>).

The definition of a closed string has been refined for polyline and super strings. For other string types, closing a string simply meant having the first vertex the same as the last vertex. Hence the vertex was duplicated.

For a polyline string, being closed is a property of the string and no extra vertex is needed - the first and the last vertices are not the same and the polyline string knows there is an additional segment from the last vertex back to the first vertex.

In the 12da format, there is a new *closed* flag for the polyline string:

closed true or false where true can be 1 or T or t or Y or y (or words starting with T, t, Y or y)) and false is 0 or F or f or N or n (or words starting with F, f, N or n. string polyline { chainage start\_chainage model model name name string name

colour colour\_name style style\_name

breakline point or line

closed true or false

Continue to the next section <u>1.4.16 Alignment String</u> or return to <u>1.4 12da Definition for each</u> <u>String Type</u> or <u>1 12d Archive File Format</u>.

\_\_\_\_

### 1.4.16 Alignment String

The alignment string has been superceded and has been replaced by the super alignment (see <u>1.4.9 Super Alignment String</u>).

In an alignment string the horizontal and vertical geometry are given separately and both can only be defined by the intersection point method (IP's).

For the horizontal geometry, the (x,y) position of the horizontal intersection points (HIPs) are given in the order that they appear in the string, plus the circular radius and left and right transition lengths on each HIP.

Hence a horizontal intersection point is given by either

x-value y-value radius // circular curve, no transition
or
x-value y-value radius spill left-transition-length spil2 right-transition-length

radius, left-transition-length, right-transition-length can be zero (meaning they don't exist).

For the vertical geometry, the (chainage,height) position of the vertical intersection points (VIPs) are given in increasing chainage order, plus either the radius of the circular arc or the length of the parabolic curve on each VIP.

Hence for a vertical intersection point is given by either

ch\_value z-value length parabola
or
 ch value z-value radius circle

where

S

the word *parabola* is optional. *length* and *radius* can be zero, meaning that the parabola or arc doesn't exist.

| string alignment {                                                                                                    |                                                         |  |  |  |  |  |  |
|----------------------------------------------------------------------------------------------------|---------------------------------------------------------|--|--|--|--|--|--|
| model model_name name string_name                                                                                                    |                                                         |  |  |  |  |  |  |
| colour colour_name style style_name                                                                                                    |                                                         |  |  |  |  |  |  |
| chainage <i>start_chainage</i> interval <i>value</i>                                                                                                    |                                                         |  |  |  |  |  |  |
| draw_mode value // 1 to draw crosses at HIPs and VIPs, 0 don't draw                                                                                                    |                                                         |  |  |  |  |  |  |
| spiral_type text // spiral_type covers both spiral and non-spiral transitions.<br>// For an alignment string, the supported transition types<br>// are clothoid, cubic parabola, westrail-cubic, cubic spiral<br>// More transition are supported in the super alignment<br>// |                                                         |  |  |  |  |  |  |
| hipdata {                                                                                                    | // some hips must exist and precede the VIP data        |  |  |  |  |  |  |
| x-value y-value radius                                                                                                    | // or                                                   |  |  |  |  |  |  |
| x-value y-value radius spil                                                                                                    | .1 left-transition-length spil2 right-transition-length |  |  |  |  |  |  |
|                                                                                                    |                                                         |  |  |  |  |  |  |
| }                                                                                                    |                                                         |  |  |  |  |  |  |
| vipdata {                                                                                                    | // vips optional                                        |  |  |  |  |  |  |
| ch_value z-value parabolic-                                                                                                    | length // or                                            |  |  |  |  |  |  |
|                                                                                                    | 1 1                                                     |  |  |  |  |  |  |
| ch_value z-value parabolic-                                                                                                    | <i>length</i> parabola // or                            |  |  |  |  |  |  |

12da Definition for each String Type

" " " " } }

Continue to the next section <u>1.4.17 Pipeline String</u> or return to <u>1.4 12da Definition for each String</u> Type or 1 12d Archive File Format.

 $\langle \rangle \rangle$ 

\_\_\_\_

## 1.4.17 Pipeline String

The pipeline string has been superceded and has been replaced by the super alignment (see <u>1.4.9 Super Alignment String</u>).

This is the same as an alignment string except that it has the additional keywords

diameter, which gives the diameter of the pipeline in world units

and

length of the typical pipe making up the pipeline (used for deflections).

```
string pipeline {
  model model name name string name
  colour colour name style style name
  diameter diameter length pipe-length
  chainage start chainage interval value
  spiral type text
                                      // spiral type covers both spiral and non-spiral transitions
                                      // supported by 12d. For an alignment string, the
                                      // supported transition types are clothoid, cubic parabola,
                                      // westrail-cubic, cubic spiral. Other transition types
                                      // are supported in the super alignment
  hipdata {
                                       \ensuremath{{//}} some hips must exist and precede vips
   x-value y-value
                      radius
                                                                // or
   x-value v-value
                      radius
                                spil1 left-transition-length
                                                               spil2
                                                                        right-transition-length
        ...
                   "
                              ..
                                       "
                                             ..
                                                                ...
                                                                           ...
   1
  vipdata {
                                                                // vips optional
     ch-value
                           parabolic-length
                                                                // or
                 z-value
     ch-value
                           parabolic-length
                                                   parabola // or
                 z-value
     ch-value
                 z-value
                           radius
                                      circle
         .,
                    ..
                               ..
                                          ..
   }
}
```

Return to 1.4 12da Definition for each String Type or 1 12d Archive File Format.

## 1.4.18 LAS Cloud String

```
}
```

#### The data block contains:

<data> category\_block

format\_block
range\_block

points\_block

</data>

The category block contains categories tag and a list of boolean value (true or false).

```
categories {
   boolean_value boolean_value ... boolean_value
```

}

The range block contains four integer values.

```
range {
   xmin xmin_value
   xmax xmax_value
   ymin ymin_value
   ymax ymax_value
```

}

The format block is.

format format\_name

Where format\_name must come from the list

```
v10_p0 v10_p1
```

```
v11_p0 v11_p1
```

v12\_p0 v12\_p1 v12\_p2 v12\_p3

v13\_p0 v13\_p1 v13\_p2 v13\_p3

v14\_p0 v14\_p1 v14\_p2 v14\_p3 v14\_p4 v14\_p5 v14\_p6 v14\_p7 v14\_p8 v14\_p9 v14\_p10

The points block must match the format given in the format block. For each format type vX\_pY where X comes from the set: 10 11 12 13 14 and Y comes from the set 0 1 2 3 4 5 6 7 8 9 10; there are two choice of points data: **points\_vX\_pY** and **compact\_points\_vX\_pY**.

```
points_vX_pY {
   point_pY
```

\*\*\*\*

```
point_pY
...
point_yY
}
compact_points_vX_pY {
  compact_point_pY
   compact_point_pY
   ...
   compact_point_yY
}
```

### The point\_p0 block is.

```
р {
  x x_coordinate
  y y_coordinate
  z z_coordinate
  i intensity
                              \ integer between 0 and 65535
  rn return number
                              \setminus integer between 0 and 7
  rc return_count
                              \ integer between 0 and 7
  sd scan_direction
                              \setminus integer between 0 and 1
  fe flight line edge
                              \setminus integer between 0 and 1
  cl classification
                              \ integer between 0 and 255
                              \ integer between -128 and 127
  sr scan_rank_angle
  ud user data
                              \setminus integer between 0 and 255
  id point_source_id
                              \ integer between 0 and 65535
}
```

The compact\_point\_p0 block is the same as point\_p0 but without any inner tag.

```
р {
  x coordinate
  y coordinate
  z_coordinate
                                \backslash\backslash integer between 0 and 65535
  intensity
  return number
                                \setminus integer between 0 and 7
  return count
                                \ integer between 0 and 7
                                \setminus integer between 0 and 1
  scan_direction
                                \setminus integer between 0 and 1
  flight line edge
  classification
                                \ integer between 0 and 255
  scan rank angle
                                \ integer between -128 and 127
```

12da Definition for each String Type

```
user_data \\ integer between 0 and 255
point_source_id \\ integer between 0 and 65535
}
```

The point\_p1 block is the same as point\_p0 but with a time at the end.

```
} q
  x x coordinate
  y y coordinate
  z z coordinate
  i intensity
                             \ integer between 0 and 65535
  rn return number
                             \ integer between 0 and 7
  rc return count
                             \setminus integer between 0 and 7
  sd scan direction
                             \ integer between 0 and 1
  fe flight line edge
                             \setminus integer between 0 and 1
  cl classification
                             \setminus integer between 0 and 255
  sr scan rank angle
                             \ integer between -128 and 127
  ud user data
                             \ integer between 0 and 255
  id point source id
                             \ integer between 0 and 65535
  t gps time
                             \\ real number
```

}

The compact\_point\_p1 block is the same as point\_p1 but without any inner tag.

```
р {
  x coordinate
  y coordinate
  z coordinate
  intensity
                             \ integer between 0 and 65535
  return number
                             \setminus integer between 0 and 7
  return count
                             \ integer between 0 and 7
                             \setminus integer between 0 and 1
  scan direction
                             \setminus integer between 0 and 1
  flight line edge
  classification
                             \ integer between 0 and 255
                             \ integer between -128 and 127
  scan rank angle
  user data
                             \ integer between 0 and 255
  point source id
                             \ integer between 0 and 65535
                             \\ real number
  gps time
}
```

The point\_p2 block is the same as point\_p0 but with a colour (64bit integer) at the end.

p {
 x x\_coordinate

```
y y coordinate
  z z coordinate
  i intensity
                             \ integer between 0 and 65535
  rn return number
                             \setminus integer between 0 and 7
  rc return_count
                             \ integer between 0 and 7
  sd scan direction
                             \setminus integer between 0 and 1
  fe flight line edge
                            \setminus integer between 0 and 1
                             \ integer between 0 and 255
  cl classification
  sr scan rank angle
                             \ integer between -128 and 127
 ud user data
                             \\ integer between 0 and 255
  id point source id
                             \land integer between 0 and 65535
  c las colour
                             \setminus 64 bit integer
}
```

The compact\_point\_p2 block is the same as point\_p2 but without any inner tag.

| р | {                          |                       |           |         |    |       |         |
|---|----------------------------|-----------------------|-----------|---------|----|-------|---------|
|   | x_coordinate               |                       |           |         |    |       |         |
|   | y_coordinate               |                       |           |         |    |       |         |
|   | z_coordinate               |                       |           |         |    |       |         |
|   | intensity                  | $\setminus \setminus$ | integer 1 | between | 0  | and   | 65535   |
|   | return_number              | $\setminus \setminus$ | integer 1 | between | 0  | and   | 7       |
|   | return_count               | $\setminus \setminus$ | integer 1 | between | 0  | and   | 7       |
|   | scan_direction             | $\setminus \setminus$ | integer 1 | between | 0  | and   | 1       |
|   | flight_line_edge           | $\setminus \setminus$ | integer 1 | between | 0  | and   | 1       |
|   | classification             | $\setminus \setminus$ | integer 1 | between | 0  | and   | 255     |
|   | <pre>scan_rank_angle</pre> | $\setminus \setminus$ | integer 1 | between | -1 | .28 a | ind 127 |
|   | user_data                  | $\setminus \setminus$ | integer 1 | between | 0  | and   | 255     |
|   | <pre>point_source_id</pre> | $\setminus \setminus$ | integer 1 | between | 0  | and   | 65535   |
|   | las_colour                 | $\setminus \setminus$ | 64 bit i  | nteger  |    |       |         |
| } |                            |                       |           |         |    |       |         |

The point\_p3 block is the same as point\_p1 but with a colour (64bit integer) at the end.

```
p {
  x x_coordinate
  y y_coordinate
  z z_coordinate
  i intensity  \\ integer between 0 and 65535
  rn return_number  \\ integer between 0 and 7
  rc return_count  \\ integer between 0 and 7
  sd scan_direction  \\ integer between 0 and 1
  fe flight_line_edge  \\ integer between 0 and 1
```

```
cl classification \\ integer between 0 and 255
sr scan_rank_angle \\ integer between -128 and 127
ud user_data \\ integer between 0 and 255
id point_source_id \\ integer between 0 and 65535
t gps_time \\ real number
c las_colour \\ 64 bit integer
}
```

The compact\_point\_p3 block is the same as point\_p3 but without any inner tag.

```
р {
  x coordinate
  y coordinate
  z coordinate
  intensity
                              \ integer between 0 and 65535
  return number
                              \setminus integer between 0 and 7
  return count
                              \ integer between 0 and 7
  scan direction
                              \setminus integer between 0 and 1
                              \setminus integer between 0 and 1
  flight line edge
  classification
                              \land integer between 0 and 255
                              \ integer between -128 and 127
  scan rank angle
  user data
                              \ integer between 0 and 255
  point source id
                              \ integer between 0 and 65535
  gps time
                              \\ real number
  las colour
                              \backslash \ 64 bit integer
}
```

The point\_p4 block is the same as point\_p1 but with a wave data at the end (not yet implemented).

The compact\_point\_p4 block is the same as point\_p4 but without any inner tag.

The point\_p5 block is the same as point\_p3 but with a wave data at the end (not yet implemented).

The compact\_point\_p5 block is the same as point\_p5 but without any inner tag.

The point\_p6 block is.

| р | {                |                       |         |         |   |     |       |
|---|------------------|-----------------------|---------|---------|---|-----|-------|
|   | x x_coordinate   |                       |         |         |   |     |       |
|   | y y_coordinate   |                       |         |         |   |     |       |
|   | z z_coordinate   |                       |         |         |   |     |       |
|   | i intensity      | $\setminus \setminus$ | integer | between | 0 | and | 65535 |
|   | rn return_number | $\setminus \setminus$ | integer | between | 0 | and | 15    |
|   | rc return_count  | $\setminus \setminus$ | integer | between | 0 | and | 15    |

```
\ integer between 0 and 15
 cf classification_flags
 sc scanner_channel
                             \setminus integer between 0 and 3
 sd scan direction
                             \ integer between 0 and 1
 fe flight line edge
                             \setminus integer between 0 and 1
 cl classification
                             \ integer between 0 and 255
 ud user data
                             \\ integer between 0 and 255
                            \setminus integer between -128 and 127
 sr scan rank angle
 id point_source_id
                             \ integer between 0 and 65535
                             \\ real number
 t gps time
}
```

The compact\_point\_p6 block is the same as point\_p6 but without any inner tag.

```
р {
  x coordinate
  y coordinate
  z coordinate
                               \ integer between 0 and 65535
  intensity
  return number
                               \setminus integer between 0 and 15
                               \backslash\backslash integer between 0 and 15
  return count
  classification flags
                               \setminus integer between 0 and 15
  scanner_channel
                               \ integer between 0 and 3
  scan direction
                               \setminus integer between 0 and 1
  flight line edge
                              \setminus integer between 0 and 1
  classification
                               \ integer between 0 and 255
                               \ integer between 0 and 255
  user data
  scan rank angle
                               \ integer between -128 and 127
  point_source_id
                               \ integer between 0 and 65535
                               \\ real number
  gps time
}
```

The point\_p7 block is the same with point\_p6 with a las colour (64bit integer) at the end.

```
р {
  x x coordinate
  y y_coordinate
  z z coordinate
  i intensity
                                \ integer between 0 and 65535
  rn return number
                               \setminus integer between 0 and 15
                                \setminus integer between 0 and 15
  rc return count
  cf classification flags
                               \setminus integer between 0 and 15
  sc scanner channel
                                \setminus integer between 0 and 3
  sd scan direction
                                \setminus integer between 0 and 1
```

| fe flight_line_edge           | integer between 0 and 1         |
|-------------------------------|---------------------------------|
| cl classification             | $\$ integer between 0 and 255   |
| ud user_data                  | $\$ integer between 0 and 255   |
| <pre>sr scan_rank_angle</pre> | integer between -128 and 127    |
| id point_source_id            | $\$ integer between 0 and 65535 |
| t gps_time                    | <pre>\\ real number</pre>       |
| c las_colour                  | <pre>\\ 64bit integer</pre>     |
| }                             |                                 |

The compact\_point\_p7 block is the same as point\_p7 but without any inner tag.

р {

| x_coordinate               |                       |                                                                                                    |
|----------------------------|-----------------------|----------------------------------------------------------------------------------------------------|
| y_coordinate               |                       |                                                                                                    |
| z_coordinate               |                       |                                                                                                    |
| intensity                  | $\setminus \setminus$ | integer between 0 and 65535                                                                                                    |
| return_number              | $\setminus \setminus$ | integer between 0 and 15                                                                                                    |
| return_count               | $\setminus \setminus$ | integer between 0 and 15                                                                                                    |
| classification_flags       | $\setminus \setminus$ | integer between 0 and 15                                                                                                    |
| scanner_channel            | $\setminus \setminus$ | integer between 0 and 3                                                                                                    |
| <pre>scan_direction</pre>  | $\setminus \setminus$ | integer between 0 and 1                                                                                                    |
| flight_line_edge           | $\setminus \setminus$ | integer between 0 and 1                                                                                                    |
| classification             | $\setminus \setminus$ | integer between 0 and 255                                                                                                    |
| user_data                  | $\setminus \setminus$ | integer between 0 and 255                                                                                                    |
| <pre>scan_rank_angle</pre> | $\setminus \setminus$ | integer between -128 and 127 $% \left( 122,122\right) \left( 122,122\right) \left( 122,122\right$ |
| <pre>point_source_id</pre> | $\setminus \setminus$ | integer between 0 and 65535                                                                                                    |
| gps_time                   | $\setminus \setminus$ | real number                                                                                                    |
| las_colour                 | $\setminus \setminus$ | 64bit integer                                                                                                    |
|                            |                       |                                                                                                    |

}

The point\_p8 block is the same with point\_p7 with a near infrared (integer between 0 and 255) at the end.

| р | {                       |                       |         |         |   |     |       |
|---|-------------------------|-----------------------|---------|---------|---|-----|-------|
|   | x x_coordinate          |                       |         |         |   |     |       |
|   | y y_coordinate          |                       |         |         |   |     |       |
|   | z z_coordinate          |                       |         |         |   |     |       |
|   | i intensity             | $\setminus \setminus$ | integer | between | 0 | and | 65535 |
|   | rn return_number        | $\setminus \setminus$ | integer | between | 0 | and | 15    |
|   | rc return_count         | $\setminus \setminus$ | integer | between | 0 | and | 15    |
|   | cf classification_flags | $\setminus \setminus$ | integer | between | 0 | and | 15    |
|   | sc scanner_channel      | $\setminus \setminus$ | integer | between | 0 | and | 3     |
|   | sd scan_direction       | $\setminus \setminus$ | integer | between | 0 | and | 1     |

>

```
fe flight line edge
                            \ integer between 0 and 1
 cl classification
                            \ integer between 0 and 255
 ud user data
                            \ integer between 0 and 255
 sr scan rank angle
                            \ integer between -128 and 127
 id point_source_id
                            \ integer between 0 and 65535
                            \\ real number
 t gps time
                            \\ 64bit integer
 c las colour
 ir near_infrared
                            \ integer between 0 and 255
}
```

The compact\_point\_p8 block is the same as point\_p8 but without any inner tag.

```
р {
  x_coordinate
  y coordinate
  z coordinate
  intensity
                              \ integer between 0 and 65535
  return number
                              \setminus integer between 0 and 15
  return_count
                              \ integer between 0 and 15
  classification flags
                              \ integer between 0 and 15
                              \setminus integer between 0 and 3
  scanner channel
  scan direction
                              \ integer between 0 and 1
  flight line edge
                              \setminus integer between 0 and 1
  classification
                              \setminus integer between 0 and 255
                              \ integer between 0 and 255
  user data
                              \ integer between -128 and 127
  scan rank angle
  point source id
                              \setminus integer between 0 and 65535
  gps_time
                              \\ real number
  las colour
                              \\ 64bit integer
                              \ integer between 0 and 255
  near infrared
}
```

The point\_p9 block is the same as point\_p6 but with a wave data at the end (not yet implemented).

The compact\_point\_p9 block is the same as point\_p9 but without any inner tag.

The point\_p10 block is the same as point\_p8 but with a wave data at the end (not yet implemented).

The compact\_point\_p10 block is the same as point\_p10 but without any inner tag. The ref\_data block contains:

```
ref_data {
   category_block // same as category in data block
   file_name las_ref_file_name
```

12da Definition for each String Type

```
range_block // same as range in data block
}
```

Return to <u>1.4 12da Definition for each String Type</u> or <u>1 12d Archive File Format</u>.

 $\geq$